# SIGGRAPH2012

The 39th International Conference and Exhibition on Computer Graphics and Interactive Techniques

### **The Technology Behind the "Unreal Engine 4 Elemental demo"**

**Martin Mittring** Senior Graphics Architect Martin.Mittring@EpicGames.com Epic Games, Inc.

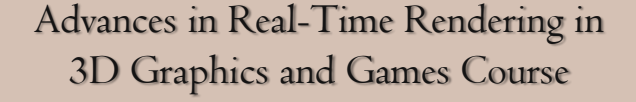

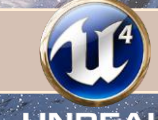

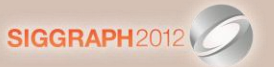

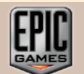

# **Overview 3D Graphics and Games Course**

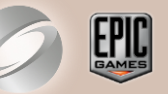

- Real-time Demo
- **Graphical Features** 
	- **Indirect Lighting**
	- **Shading**
	- **Post Processing**
	- Particles
- **Questions**

#### **Elemental demo**

SIGGRAPH2012 Advances in Real-Time Rendering in 3D Graphics and Games Course

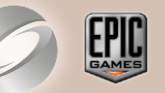

- GDC 2012 demo behind closed doors
- Demonstrate and drive development of Unreal<sup>®</sup> Engine 4
- NVIDIA<sup>®</sup> Kepler GK104 (GTX 680)
- Direct3D<sup>®</sup> 11
- No preprocessing
- Real-time
	- 30 fps
	- FXAA
	- 1080p at 90%

# Real-Time Demo 3IGGRAPH2012

Advances in Real-Time Rendering in<br>3D Graphics and Games Course

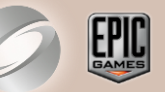

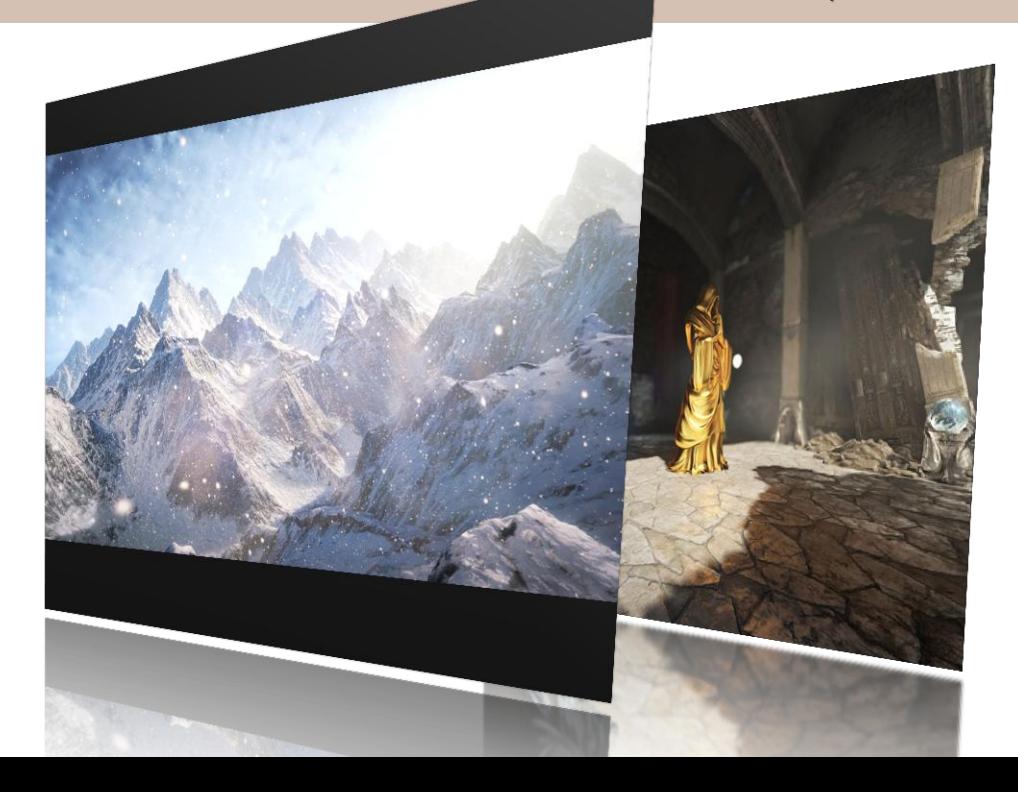

#### **Transition to Unreal Engine 4**

SIGGRAPH2012

Advances in Real-Time Rendering in 3D Graphics and Games Course

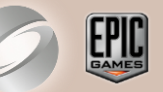

### ■ Shrink

- Removed rarely used features
- Unify renderer interface using Direct3D 11 as guidance

#### ■ Research

- Samaritan demo (Direct3D 11, Deferred shading, Tessellation, …)
- Elemental demo (Global Illumination, ...)
- **Expand** 
	- Bigger changes (Derived Data cache, new Editor UI, …)

#### Working on Unreal Engine 4 **Working on Unreal Lime Rendering in**

3D Graphics and Games Course

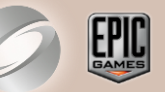

#### **This caught our attention:**

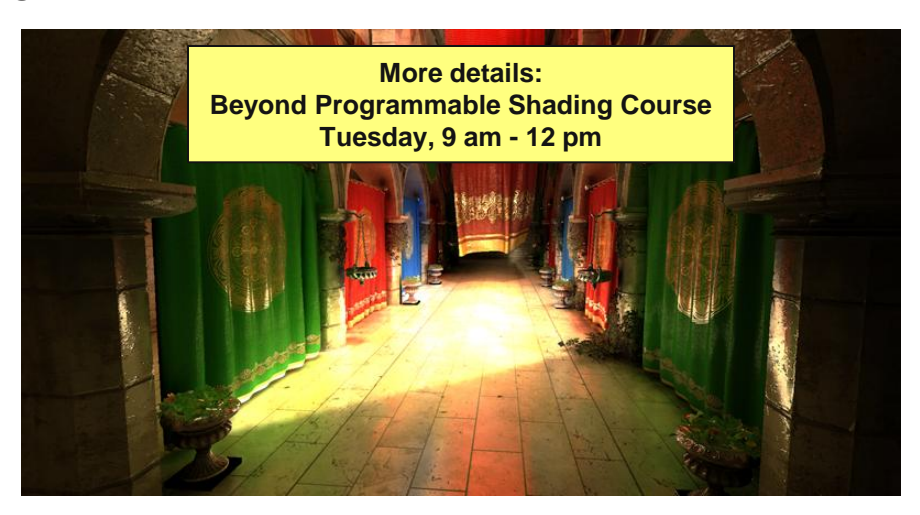

Interactive Indirect Illumination and Ambient Occlusion Using Voxel Cone Tracing [Crassin11]

# Indirect Lighting SIGGRAPH2012

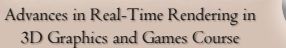

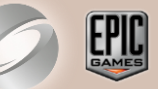

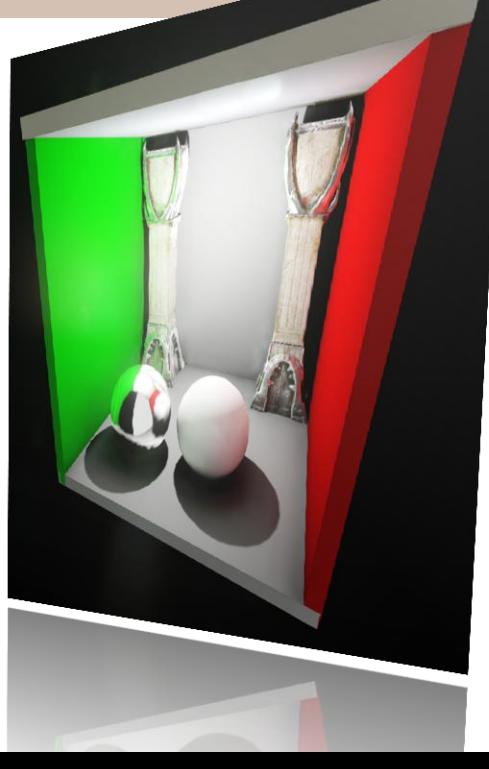

### **Voxel Cone Tracing Concept**

#### SIGGRAPH2012

Advances in Real-Time Rendering in 3D Graphics and Games Course

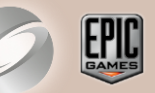

- **Volume ray casting [Groeller05]** 
	- Start with some start bias
	- **Content adaptive step size**
	- Lookup radiance and occlusion
	- **EXECUMULATE ACCUMULATE ACCUMULATE ACCUMULATE ACCUSS**
	- Stop if occluded or far enough
- Cone trace
	- Mip level from local cone width
	- **Progressively increasing step size**

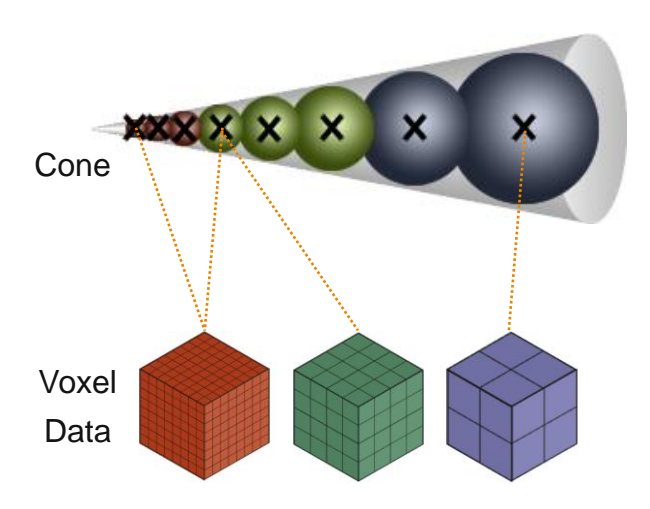

### Using Voxel Cone Tracing for GI 1/2 Advances in Real-Time Rendering in

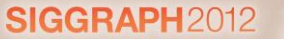

3D Graphics and Games Course

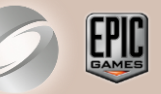

- Like "Ray-tracing into a simplified scene"
- Diffuse GI:
	- Multiple directions depending on normal
	- Opening angle from cone count
- Specular Reflections:
	- Direction from mirrored eye vector
	- Opening angle from Specular Power
- Not as precise as ray-tracing but
	- Fractional geometry intersection
	- No noise
	- Level of detail

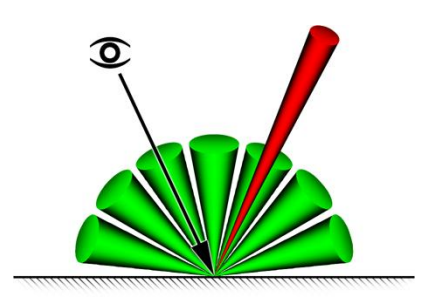

### Using Voxel Cone Tracing for GI 2/2 Advances in Real-Time Rendering in

3D Graphics and Games Course

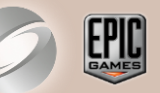

- [Crassin11] can be further optimized / approximated
	- Lower Voxel Resolution
	- Gather instead of scatter in Voxel Lighting pass
	- Adaptive sampling, sample reuse
- Additional Benefits
	- Shadowed IBL
	- Shadowed area lights from emissive materials

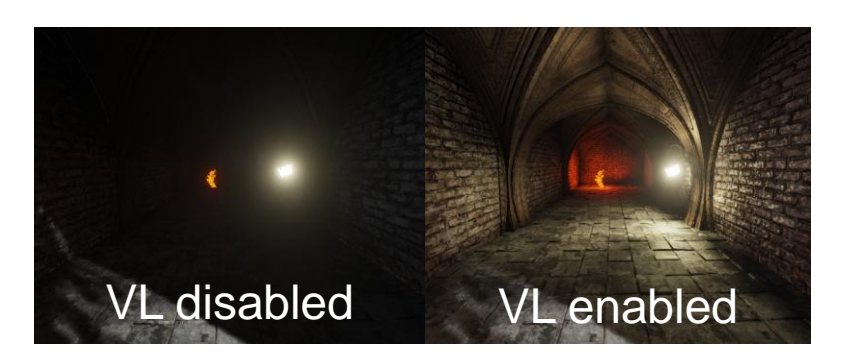

#### **Voxel Cone Tracing Challenges**

Advances in Real-Time Rendering in 3D Graphics and Games Course

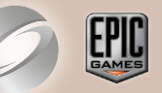

- Stepping through thin walls
- Wide cones show artifacts but narrow cones are slow
- Mip maps need to be direction dependent
- Creating voxel data from triangle meshes
- Run-time memory management
- Efficient implementation on GPU hardware
- Sparse data structures

#### **Sparse Voxel Octree**

- Mapping function allows locally higher resolution
- World 3D position <=> Index and local 3D position
- Fully maintained on GPU
- Index to access render stage specific data
	- Per node/leaf data
	- 2x2x2 voxel data (placed at octree node corners)
	- 6x 3x3x3 voxel data (like 2x2x2 with additional border)

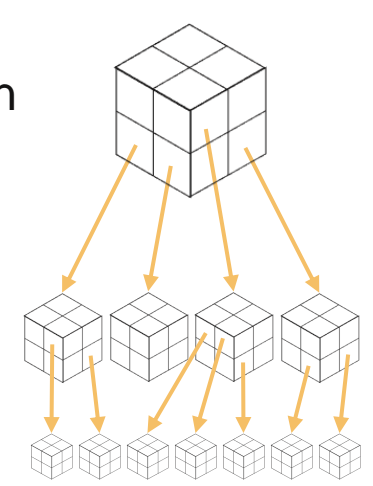

Advances in Real-Time Rendering in 3D Graphics and Games Course

SIGGRAPH<sub>2012</sub>

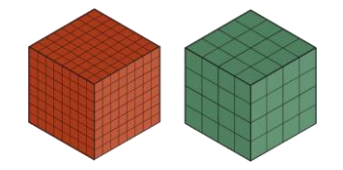

#### **Voxel Lighting Pipeline**

SIGGRAPH2012

Advances in Real-Time Rendering in 3D Graphics and Games Course

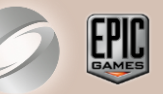

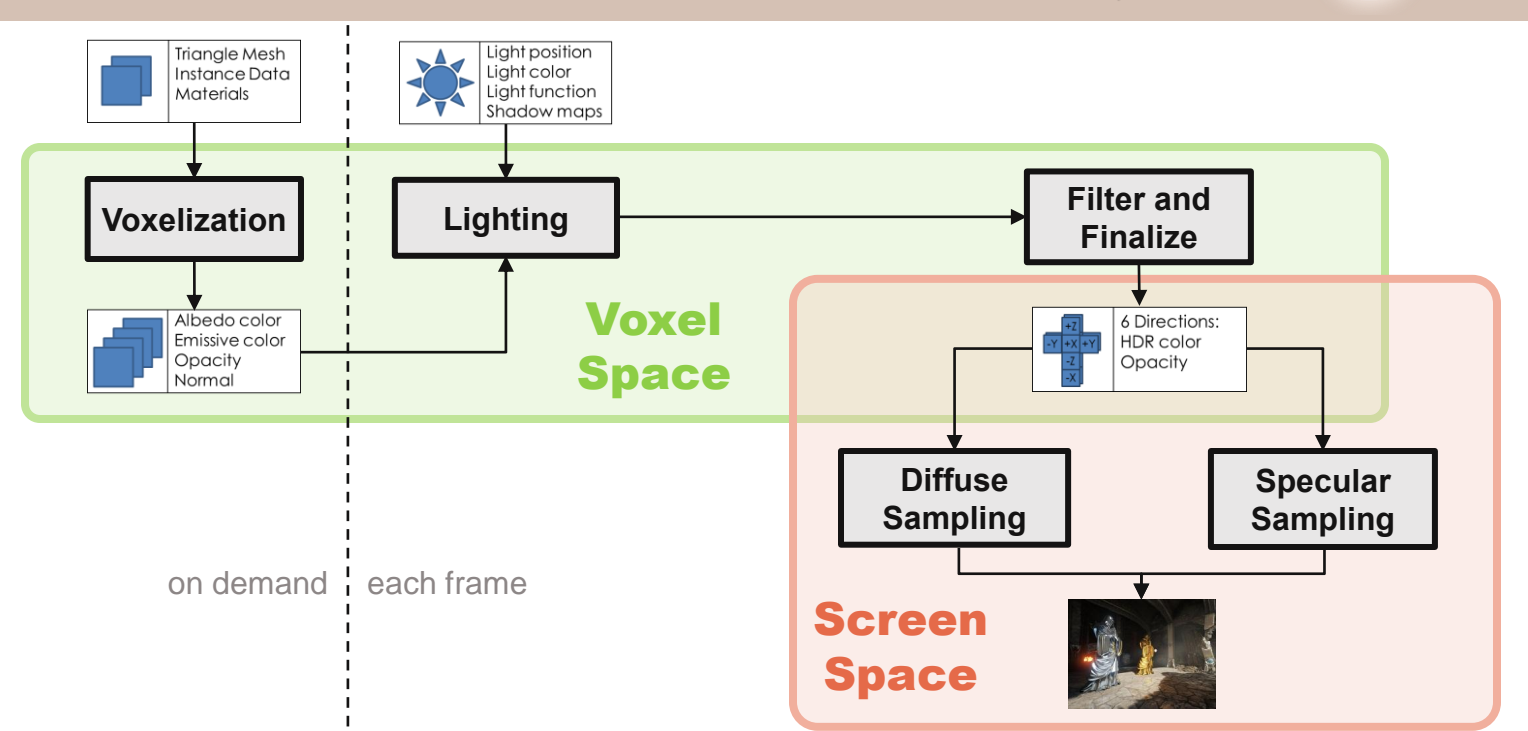

### **Voxelization 1/2**

Advances in Real-Time Rendering in 3D Graphics and Games Course

SIGGRAPH<sub>2012</sub>

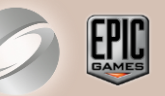

- Create voxel geometry data in a Region
	- Input: Octree, Triangle Mesh, Instance Data, Materials, Region
	- Output: Octree, 2x2x2 material attributes, normal
- Region revoxelization
	- Geometry changes
	- Material changes
	- Resolution changes
- Optimized for few dynamic objects
	- Revoxelize on demand
	- Region keeps static voxel data separate

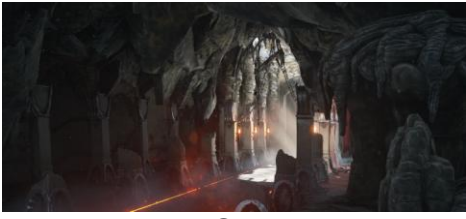

3D Scene

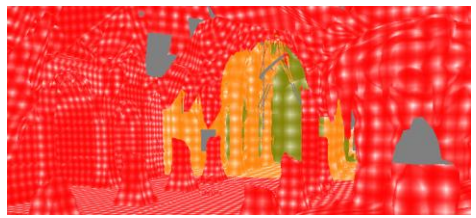

Voxel resolution as color

#### **Voxelization 2/2**

Advances in Real-Time Rendering in 3D Graphics and Games Course

SIGGRAPH2012

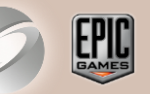

- **Pixel shader pass using hardware rasterizer** 
	- One rasterization pass per axis (X, Y, Z) to avoid holes
	- Shader evaluates artist defined material
	- Output: fragment queue that is processed by following CS
- **Compute Shader pass** 
	- Update octree data structures (in parallel)
	- Stores voxel data in leaves
- 2 Pass method
	- Better occupancy for second pass (2x2 quad)
	- Shader compile time (reuse CS)

### Compute shading and store Radiance

- Input: 2x2x2 material attributes, normal
- Output: 2x2x2 HDR color and opacity
- Accumulate Irradiance and Shade
	- Add direct light with shadow maps
	- Add ambient color

**Voxel Lighting**

- Combine with albedo color
- Add emissive color

Advances in Real-Time Rendering in 3D Graphics and Games Course

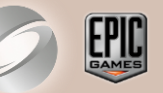

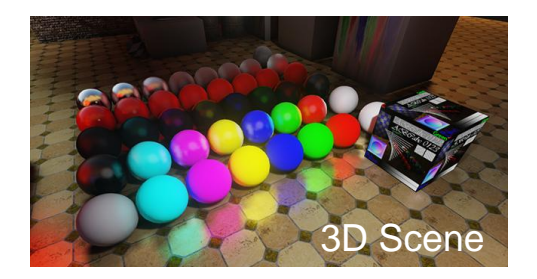

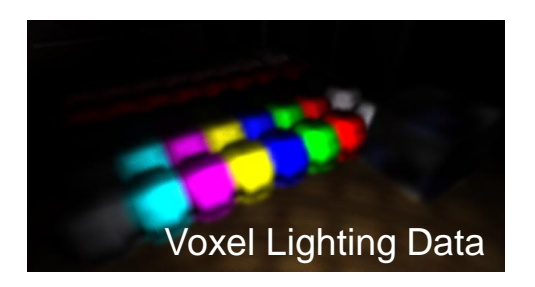

#### **Filter Voxels and Finalize**

Advances in Real-Time Rendering in 3D Graphics and Games Course

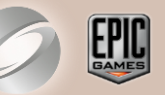

- Generate mip-maps, Create redundant border, Compress
	- Input: 2x2x2 HDR color, occlusion and normal
	- Output: HDR multiplier, 6 x 3x3x3 LDR color and occlusion
- Generate directionally dependent voxel
	- See view dependent voxels in [Gobbetti05]
	- **At leaf level from voxel normal**
	- At node level from same direction only

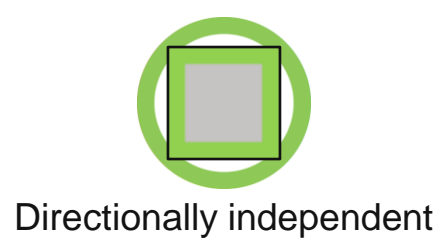

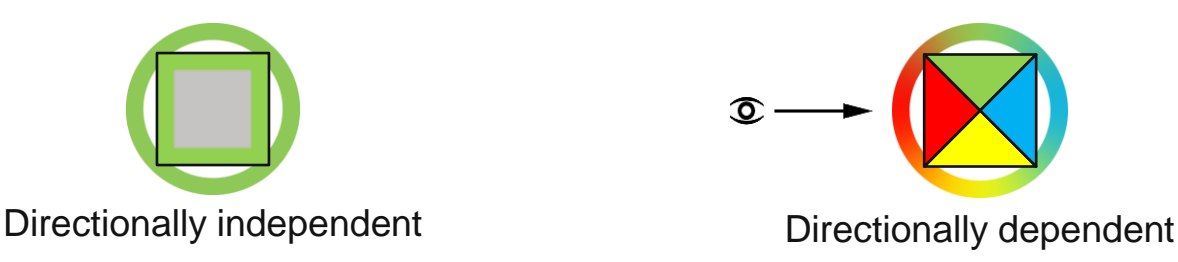

#### **The Cone Trace function**

SIGGRAPH2012

Advances in Real-Time Rendering in 3D Graphics and Games Course

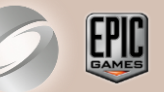

float4 HDRColorAndOcclusion = SVOLookupLevel (float3 Pos, int Mip, float3 Direction)

- **Traverse tree to find node index and node local position**
- 3 tri-linear filtered lookups in 32 bit volume texture to get 3 directions
- Weight results based on direction (Ambient Cube [McTaggart04])

float4 HDRColorAndOcclusion = SVOConeTrace (float3 Pos, float3 Direction, float ConeAngle)

- Calls SVOLookup() many times
- Get all lighting coming from the given direction in a cone

### **Specular Sampling 1/2**

SIGGRAPH2012

Advances in Real-Time Rendering in 3D Graphics and Games Course

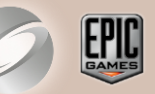

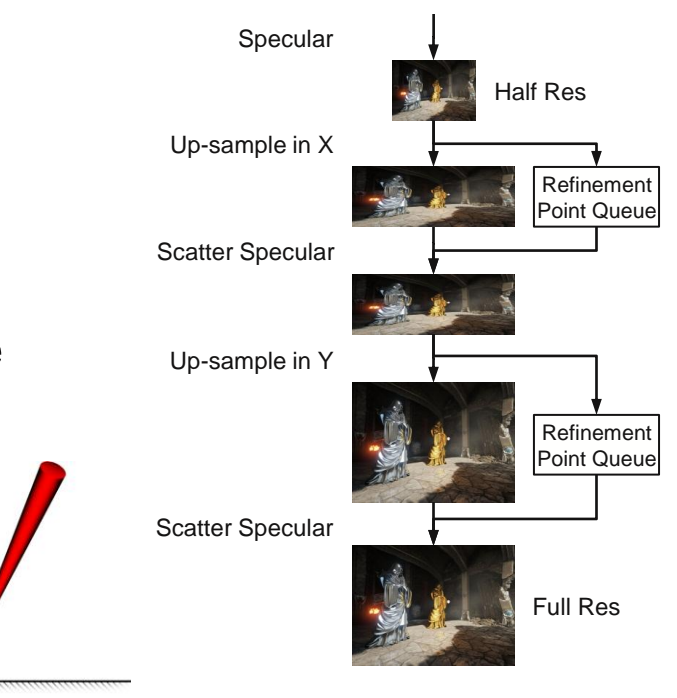

- **Per pixel local reflections** 
	- Cone angle from Specular Power
	- Single cone usually sufficient
	- Complex BRDF possible
- Adaptive for better performance

 $\sigma$ 

- Specular brightness
- Depth difference
- Normal difference

#### **Specular Sampling 2/2**

SIGGRAPH2012

Advances in Real-Time Rendering in 3D Graphics and Games Course

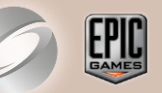

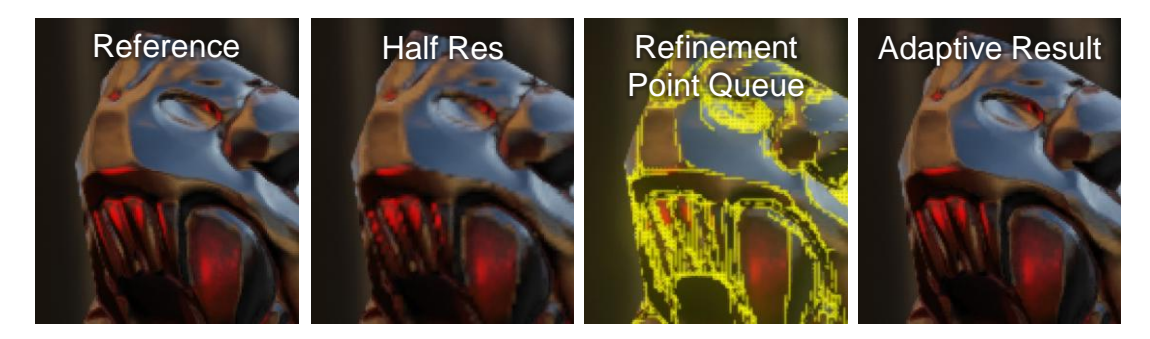

Up-sample pass using Dispatch()

```
uint Pos = 0;
InterlockedAdd(State[STATE Count], 1, Pos);
InterlockedMax(State[STATE_ThreadGroupCountX], (Pos+63)/64); // saves one pass
RWScratchColors[Pos] = (ThreadId.y << 16) | ThreadId.x;
```
Scatter passes use DispatchIndirect()

### **Diffuse Sampling 1/2**<br>Advances in Real-Time Rendering in **Diffuse Sampling 1/2**

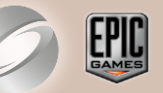

- Similar to Final Gathering [Jensen02]
- Problem:
	- **Few samples for good performance**
	- Enough samples for quality (cone angle)
	- Well distributed over hemisphere to reduce error
	- Don't want noise
	- Don't want to blur over normal details
- Diffuse is mostly low frequency
- Coherency important for efficiency

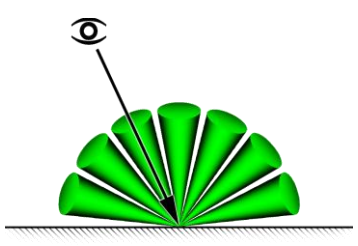

#### Non Interleaved

### **Diffuse Sampling 2/2**

- Non-interleaved processing of interleaved 3x3 pattern [Segovia06]
	- 9 well distributed cones in world space
	- Loop over 9 directions, then XY
	- Reject samples behind surface normal
	- Output non interleaved
- Compositing Pass:
	- Recombine non interleaved sub images
	- Weight by normal and depth
	- 5x5 filter to account for missing samples
	- Multiply with Albedo color

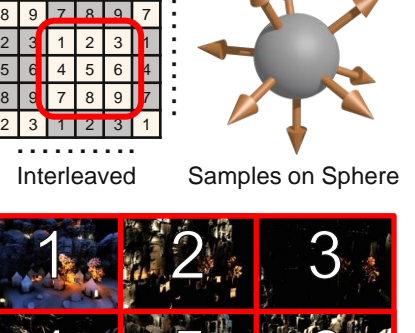

Advances in Real-Time Rendering in 3D Graphics and Games Course

SIGGRAPH2012

5 6 4 5 6 4

……….

……….

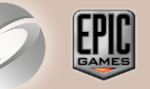

#### **Voxel Lighting Examples 1/3**

SIGGRAPH2012

Advances in Real-Time Rendering in 3D Graphics and Games Course

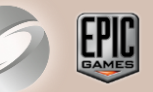

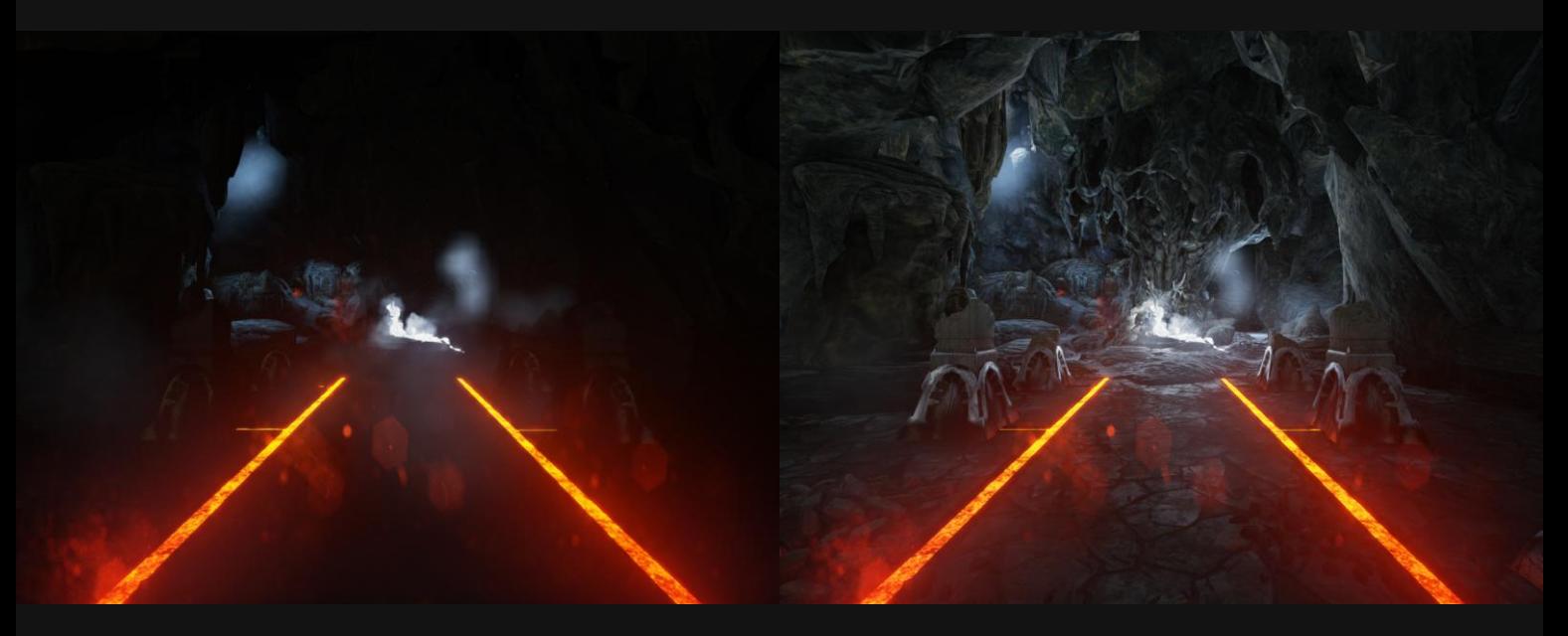

#### disabled enabled

#### **Voxel Lighting Examples 2/3**

SIGGRAPH2012

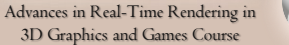

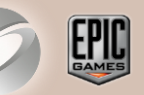

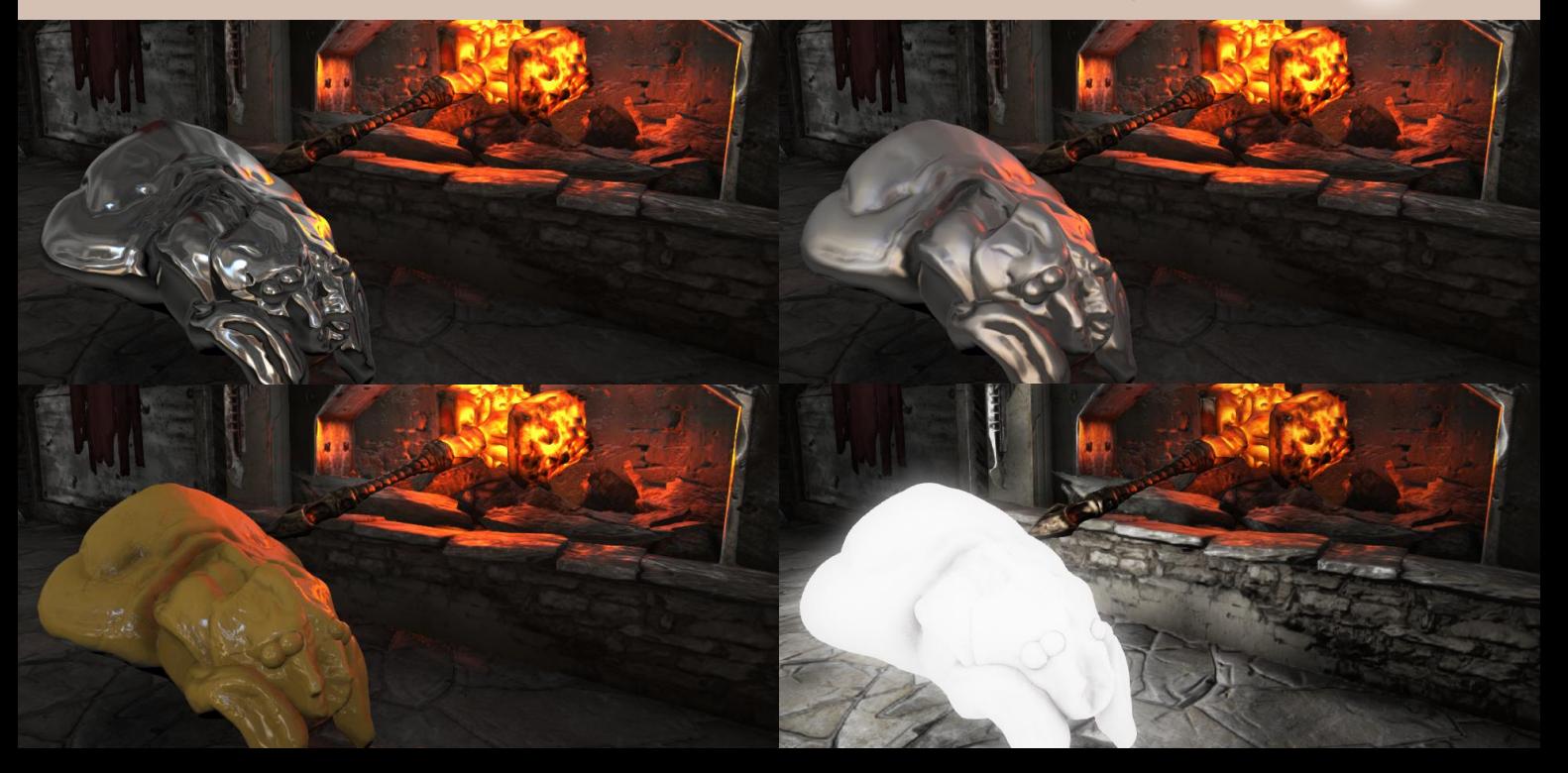

#### **Voxel Lighting Examples 3/3**

SIGGRAPH2012

Advances in Real-Time Rendering in 3D Graphics and Games Course

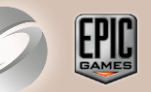

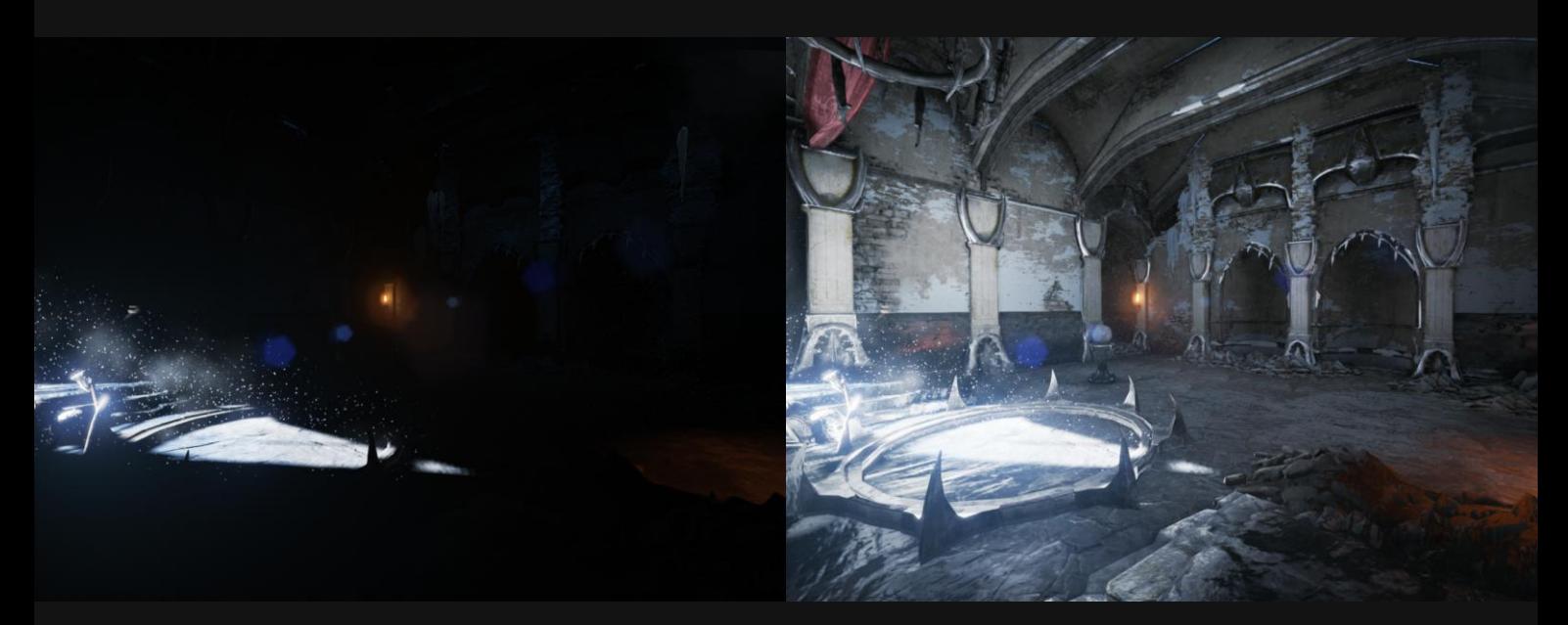

#### disabled enabled

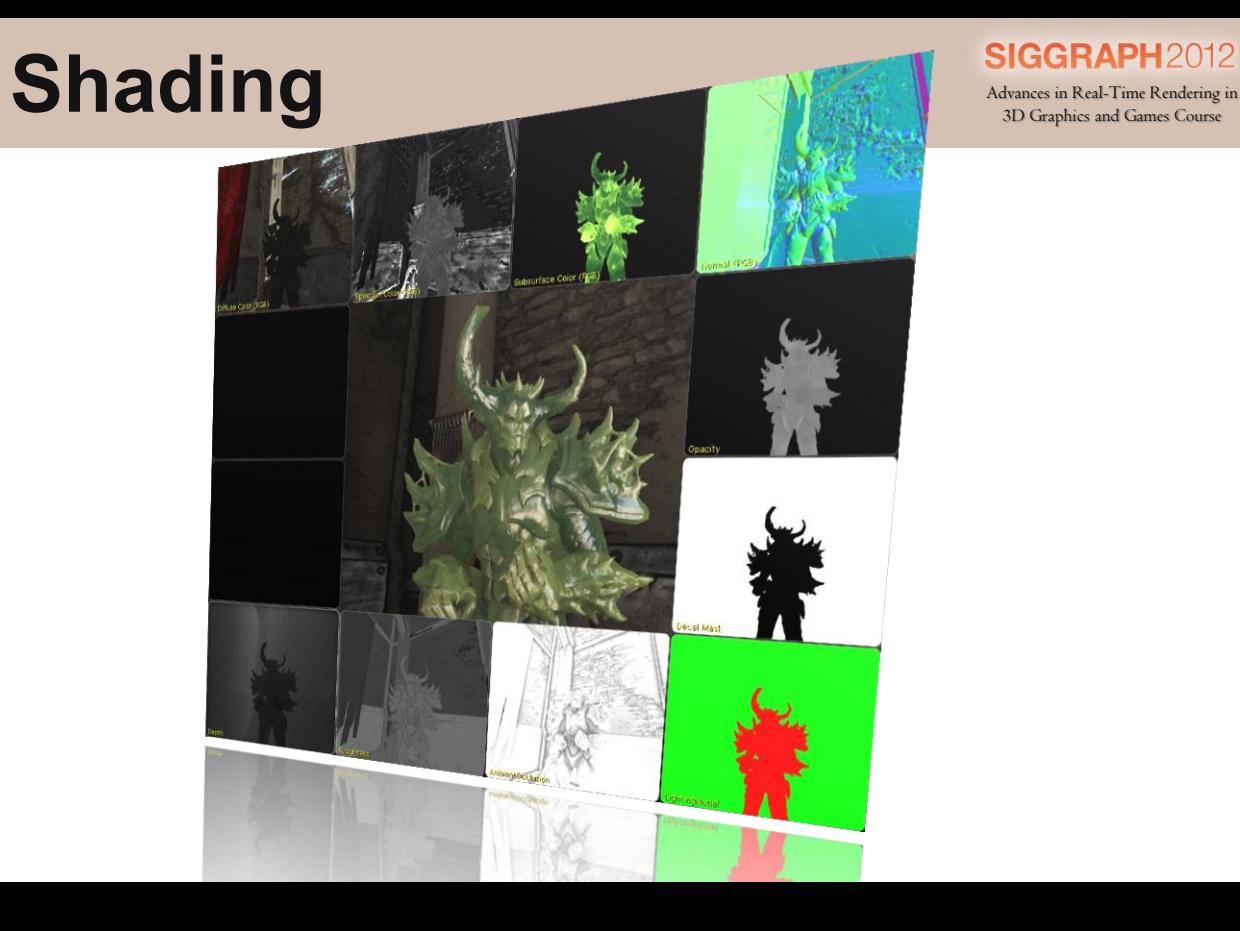

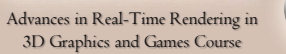

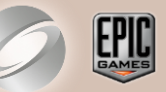

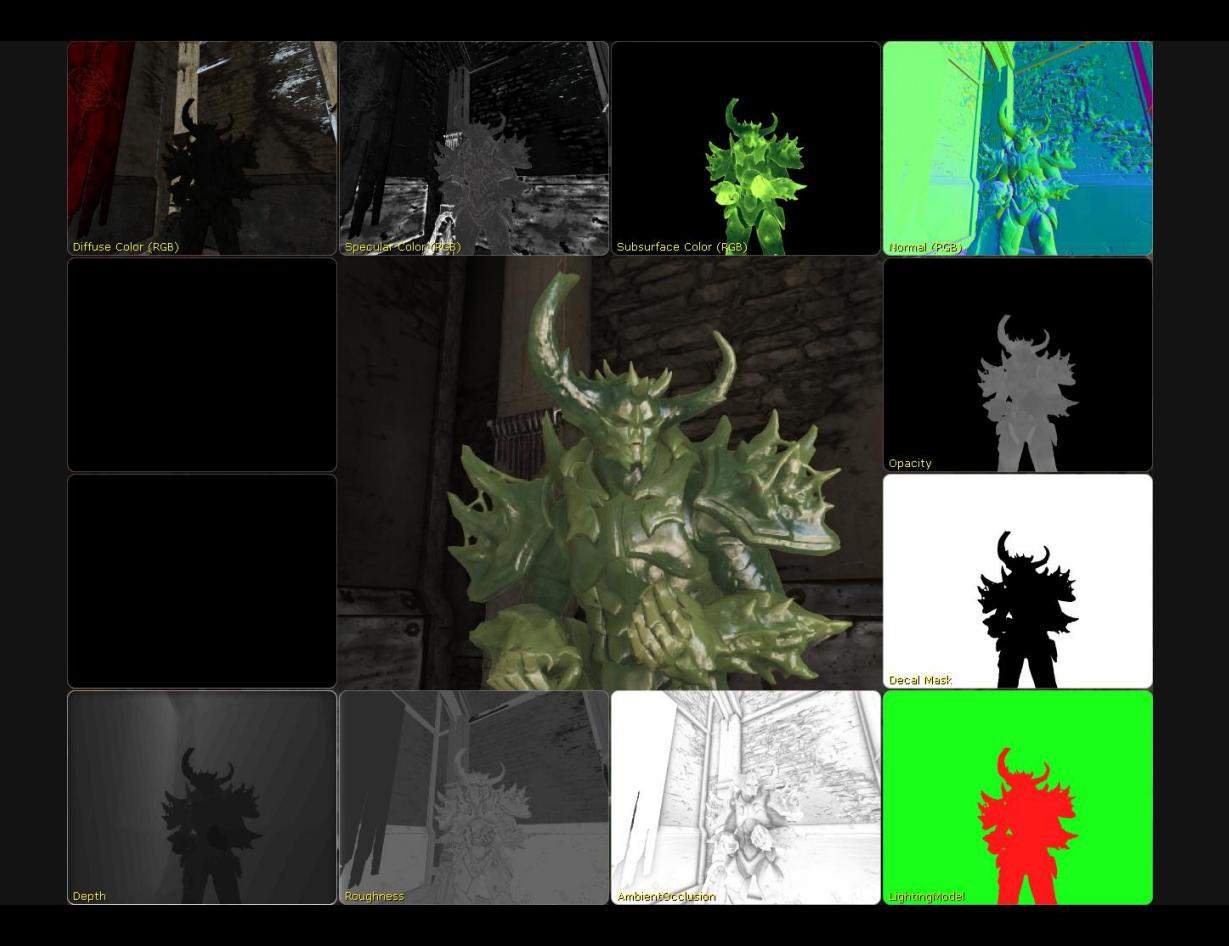

# **Deferred Shading**<br>
Advances in Real-Time Rendering in **SIGGRAPH** 2012

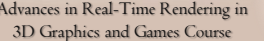

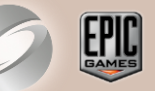

Classic deferred shading in PS (one forward pass)

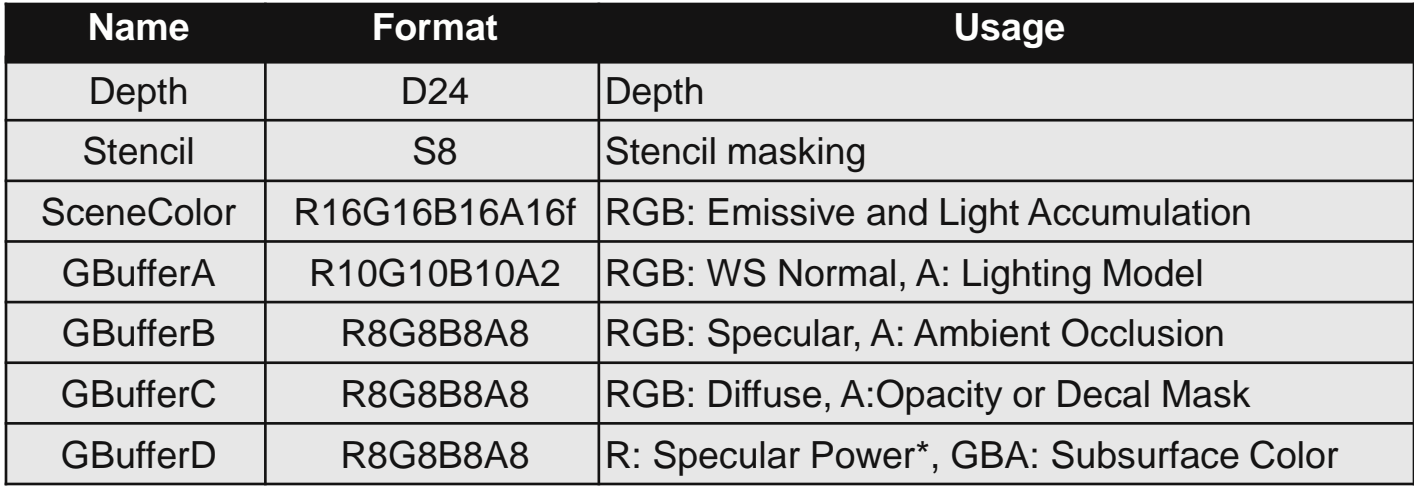

\* not in alpha channel because of frame buffer blending limitations

#### **New Specular Power Encoding** Advances in Real-Time Rendering in

- Higher Specular Power for IBL
- More definition for common values
- Tweaked to give pixel sharp reflection on a far sphere of width 1000 pixel

```
OldEncode(x): sqrt(x / 500)
```
 $OldDecode(x): x * x * 500$ 

NewEncode $(x)$ :  $(\log 2(\text{Value}) + 1)$  / 19

NewDecode $(x)$ : exp2(Value  $*$  19 - 1)

3D Graphics and Games Course

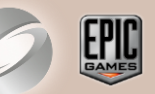

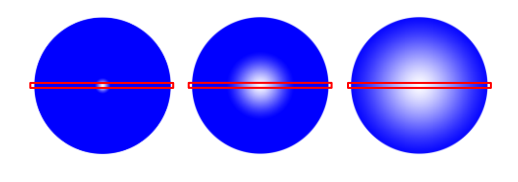

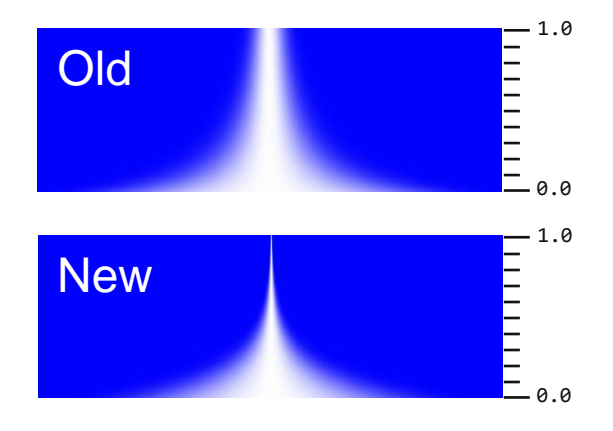

### **Gaussian Specular** Secondary SIGGRAPH2012

3D Graphics and Games Course

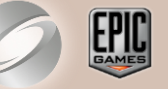

- Gaussian Specular for less aliasing [McKesson12]
- Our empirical approximation

```
Dot = saturate(dot(N, H))Threshold = 0.04CosAngle = pow(Threshold, 1 / BlinnPhongSpecularPower)
NormAngle = (Dot - 1) / (CosAngle - 1)LightSpecular = exp(- NormAngle * NormAngle) * Lambert
```
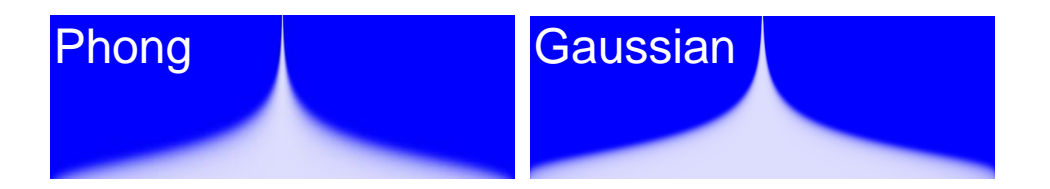

#### Area Light Specular **Management College in Real-Time Rendering in**

3D Graphics and Games Course

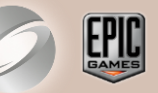

#### **Soft Sphere Area Light**

LightAreaAngle = atan(AreaLightFraction / LightDistance) ACos = acos(CosAngle) CosAngle = cos(ACos + LightAreaAngle)

# σ

### **Energy conserving (approximation)** different radii

SpecularLighting /= pow(ACos + LightAreaAngle, 2) \* 10

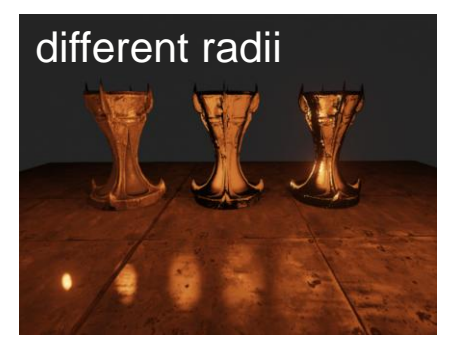

#### **Specular Comparison**

#### SIGGRAPH2012

Advances in Real-Time Rendering in 3D Graphics and Games Course

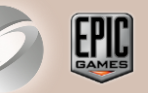

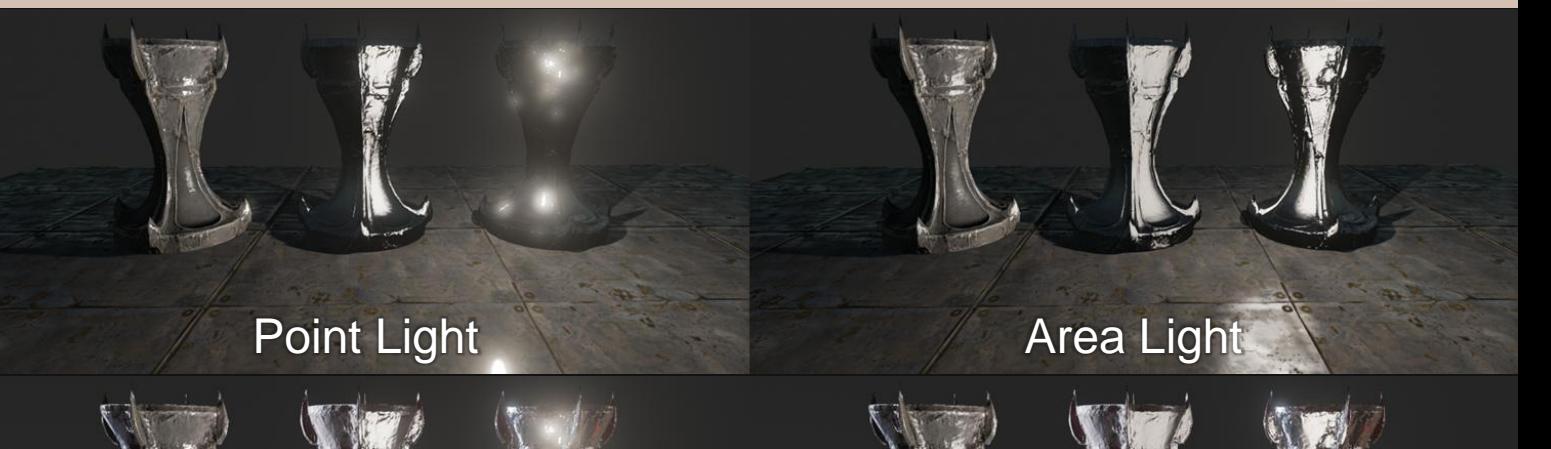

Point Light + IBL Area Light + IBL

# **Post Processing Time Rendering in Real-Time Rendering in** <br>3D Graphics and Games Course

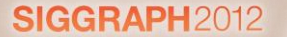

Advances in Real-Time Rendering in<br>3D Graphics and Games Course

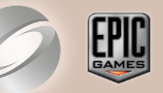

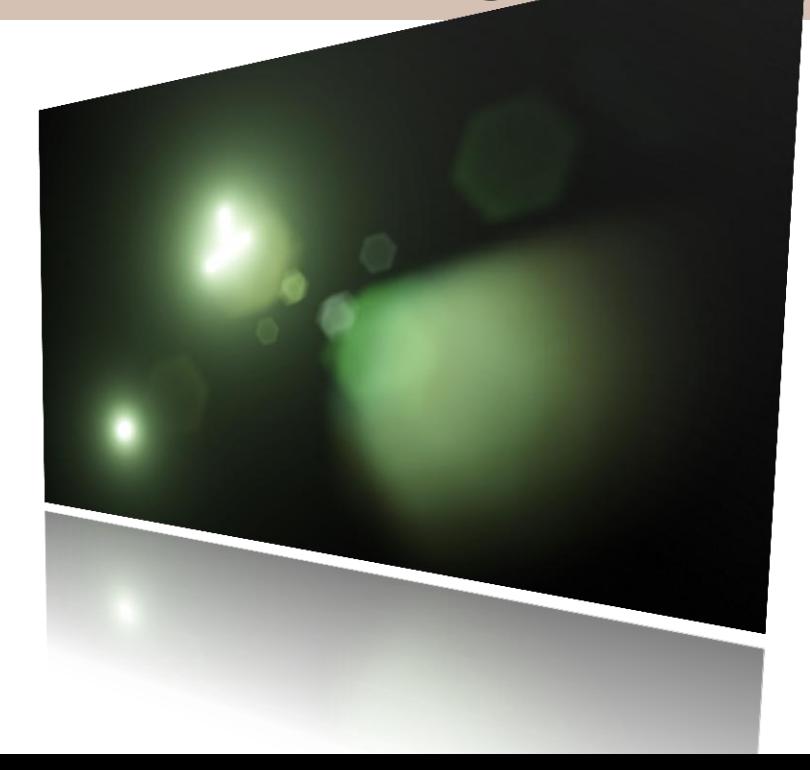

## **New post processing graph** SIGGRAPH2012

#### Graph:

- Created each frame
- No User Interface
- Dependencies define execution order
- RT on demand, ref. counting, lazy release

#### Node:

- Many types but fixed function
- Multiple inputs and outputs
- Defines output texture format

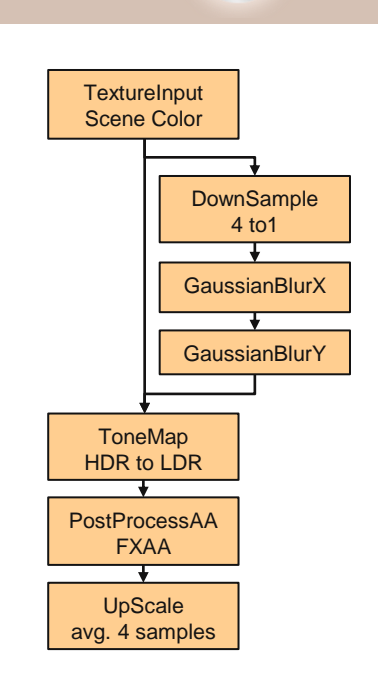

Example Graph

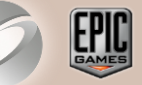

#### **Screen Space Ambient Occlusion**

#### SIGGRAPH2012

Advances in Real-Time Rendering in 3D Graphics and Games Course

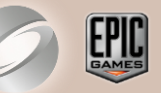

- Classic SSAO [Kajalin09]
	- Ambient occlusion computed as post process
	- Only requires z buffer and 3d point samples
	- **Few samples are permutated with small screen aligned pattern**
- **Dur technique is based on 2d point samples**
- Angle based similar to HBAO [Sainz08]
- Using GBuffer normal improves quality further
- **Complements Voxel Lighting with high frequency details**

#### **SSAO sampling**

SIGGRAPH2012 Advances in Real-Time Rendering in 3D Graphics and Games Course

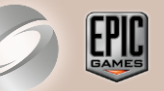

- We use 6 sample pairs  $= 12$  samples into half res z buffer
- 16 rotations with scale interleaved in 4x4 pattern

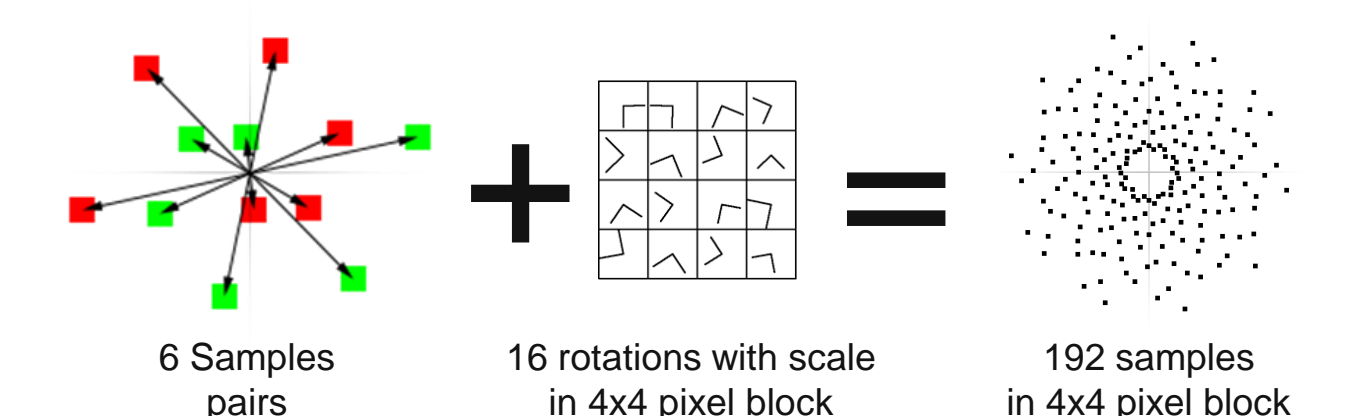

### **SSAO with per pixel normal**

SIGGRAPH2012

Advances in Real-Time Rendering in 3D Graphics and Games Course

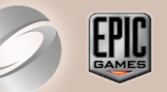

- **Per pixel normal further restricts angle** 
	- A) Given: z buffer in the sample direction B) Get equi-distant z values from samples C) AO (so far) =  $min((angle left+angle right))/180,1)$ D) Clamp against per pixel normal E) AO (per pixel normal) = (angle left+angle right)/180

A B C D E

AO ~= 1-saturate(dot(VecA,Normal)/length(VecA))

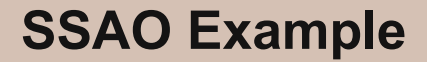

#### SIGGRAPH2012

Advances in Real-Time Rendering in 3D Graphics and Games Course

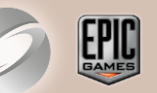

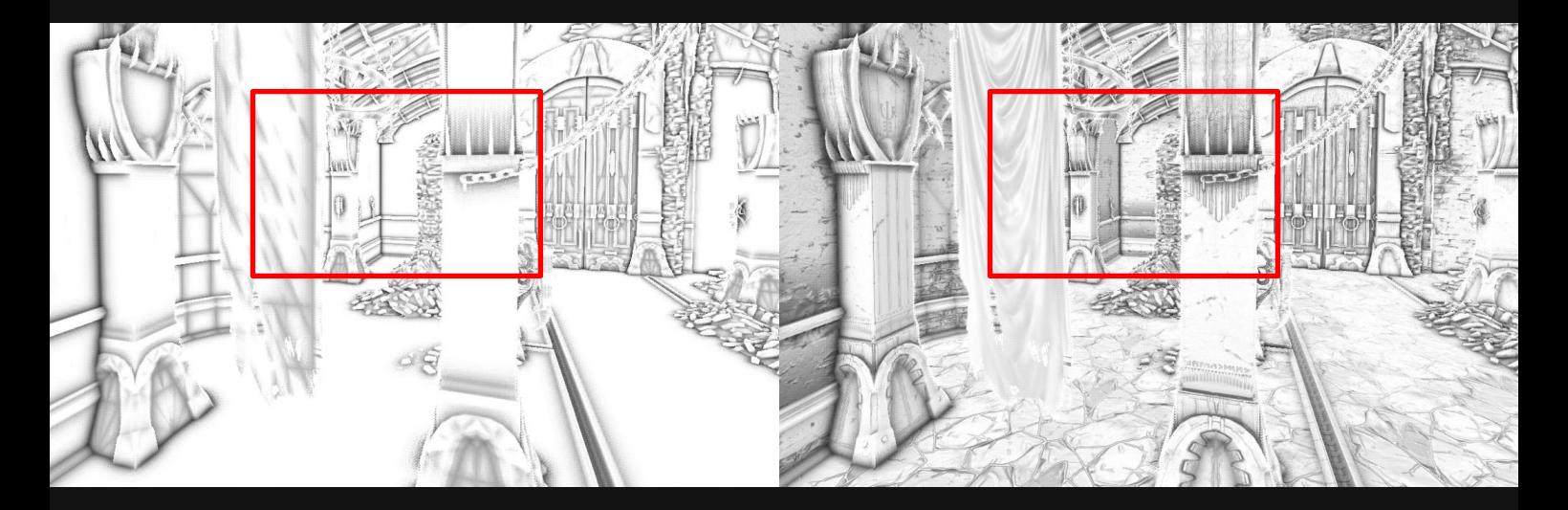

SSAO (Depth only) SSAO with per pixel Normal

#### **SSAO Example Close-up**

SIGGRAPH2012

Advances in Real-Time Rendering in 3D Graphics and Games Course

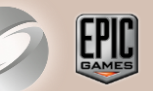

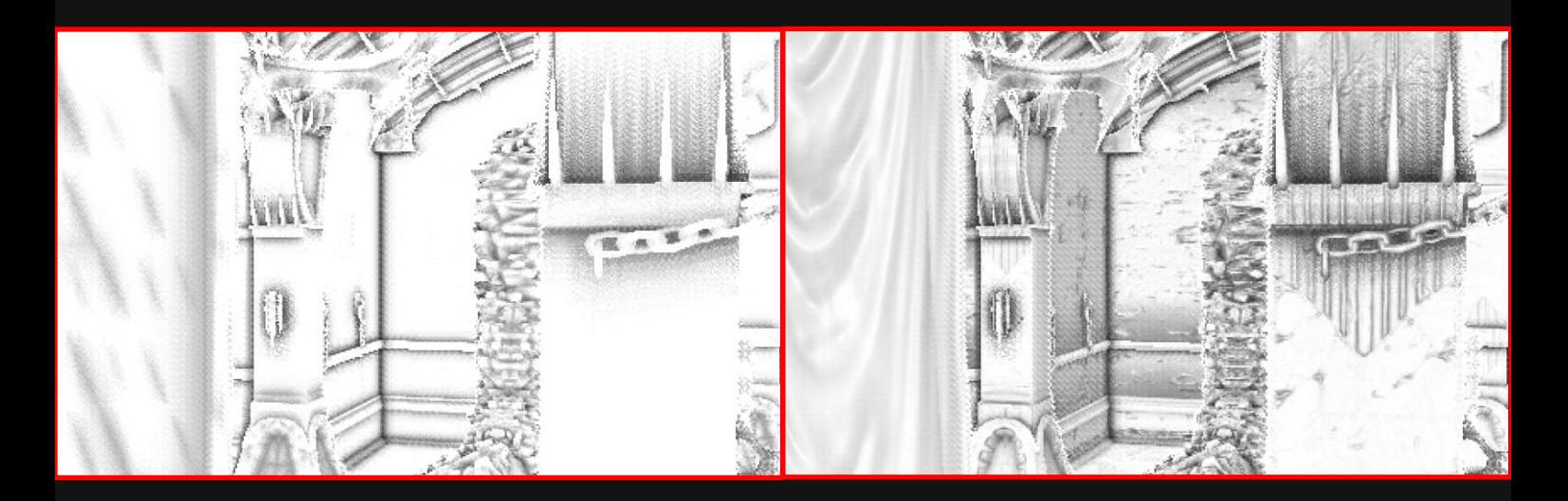

#### SSAO (Depth only) SSAO with per pixel Normal

- Lens flares are out of focus reflections on the camera lens
- Image based method
	- Threshold and blur bright image parts
	- Scale and mirror image multiple times
	- Soft mask screen borders
- Lens/Bokeh Blur (for out of focus)
	- Render a textured sprite for each very bright low res pixel
	- Ideally for each lens reflection with different radius

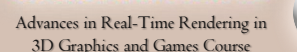

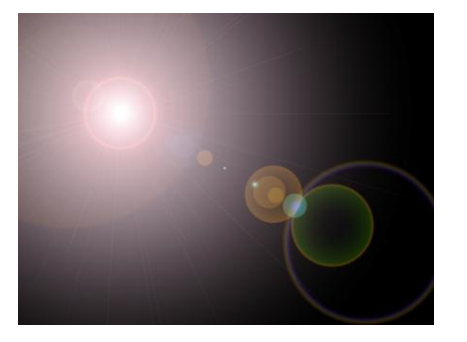

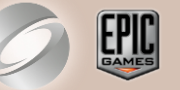

#### **Image Based Lens Flares 1/2**

#### **Image Based Lens Flares 2/2**

SIGGRAPH2012

Advances in Real-Time Rendering in 3D Graphics and Games Course

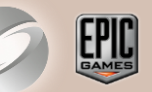

#### Source Image with Bloom

#### IB Lens Flares (without Lens Blur)

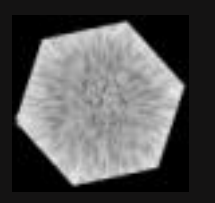

Lens Blur Sprite Image IB Lens Flares (with Lens Blur)

#### **IB Lens Flares Examples**

SIGGRAPH2012

Advances in Real-Time Rendering in 3D Graphics and Games Course

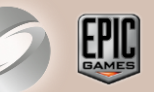

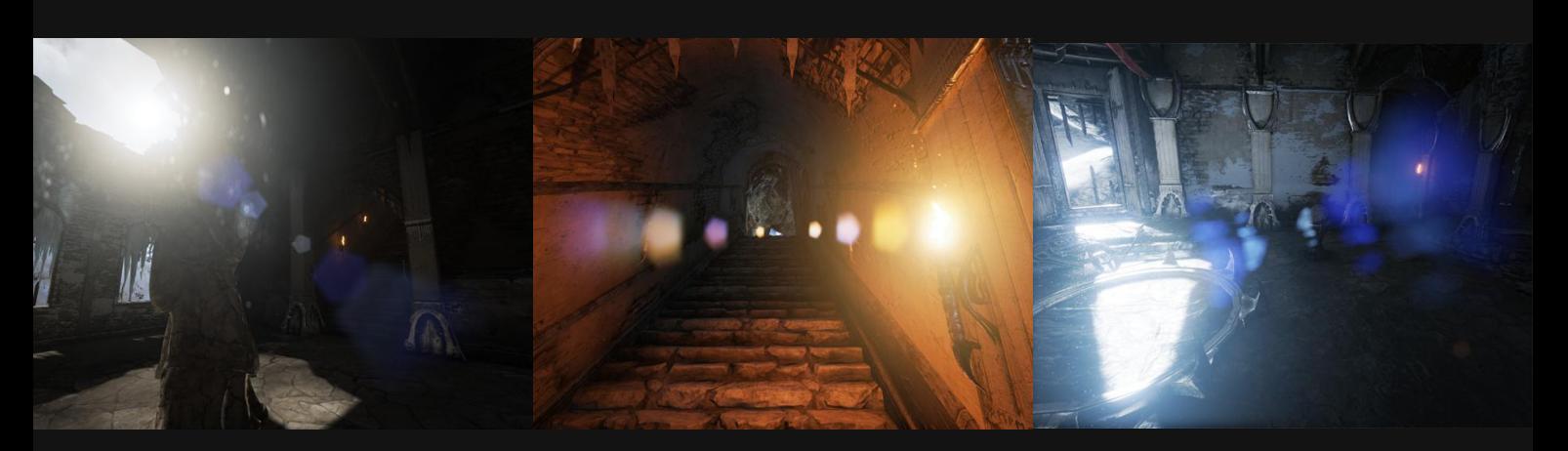

#### Emissive (Sun) **Emissive (Fire)** Reflections

#### **HDR Histogram** [Scheuermann07] **Advances in Real-Time Rendering in**

3D Graphics and Games Course

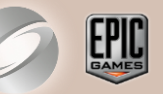

- 64 Buckets, logarithmic, no atomics
- Pass 1: Generate screen local histograms (CS) in parallel

Clear groupshared histograms float[64][16] Sync Accumulate histograms in parallel Sync Accumulate many Histograms to one float4[16] Output one Histogram per line in 16 texels

- Pass 2: Combine all lines into one
- 64 Buckets are stored in 16 ARGB

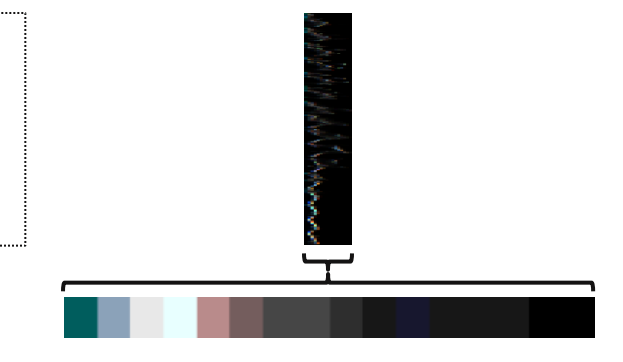

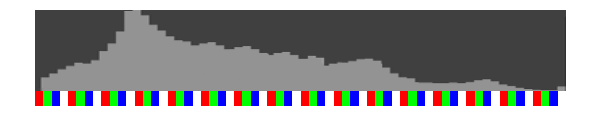

SIGGRAPH<sub>2012</sub> Advances in Real-Time Rendering in 3D Graphics and Games Course

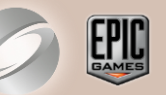

- **Compute average brightness from Histogram (blue line)** 
	- **Consider only bright areas (e.g. >90%)**
	- Reject few very bright areas (very bright emissive, e.g. >98%)
- **Compute single multiplier for whole view port** 
	- Smoothly blend with last frame average (white bar)
	- Bound in user specified region (green)
- **Apply in tone mapper (white curve)** 
	- Read result in tone mapping VS
	- Pass to PS as interpolator

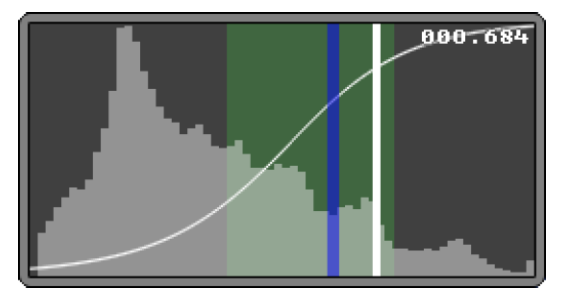

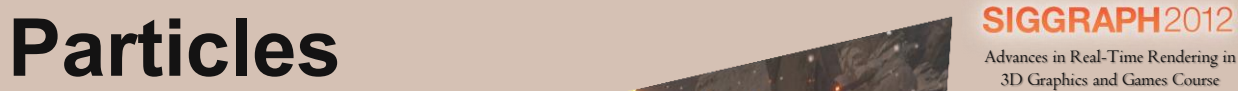

Advances in Real-Time Rendering in<br>3D Graphics and Games Course

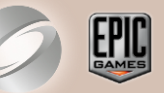

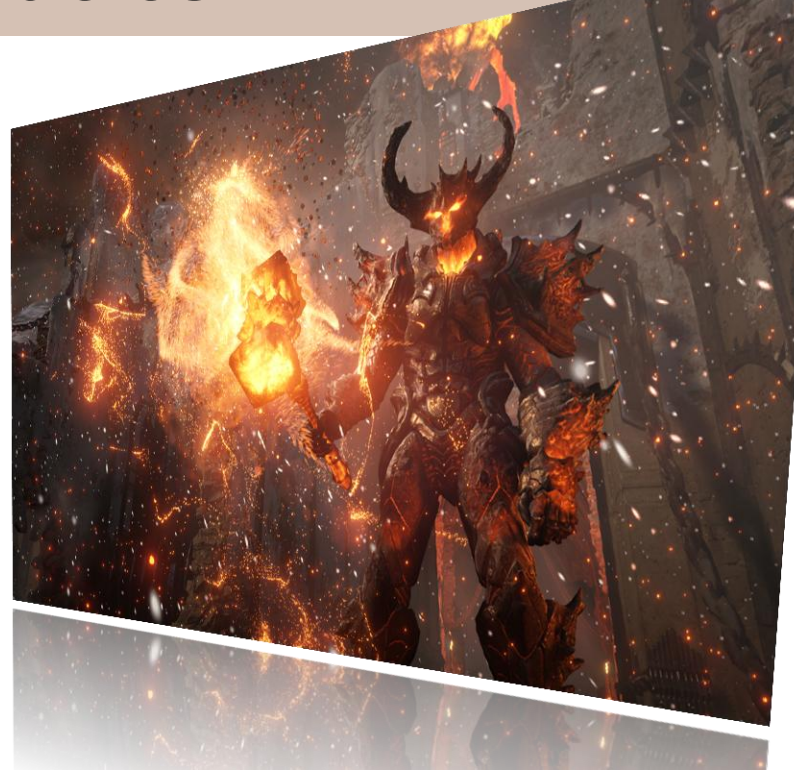

#### GPU accelerated particles **Advances in Real-Time Rendering in**

3D Graphics and Games Course

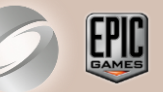

#### CPU

- Spawn particles (arbitrarily complex logic)
- Memory management in fixed size buffers (unit: 16 particles)
- Emitter management (Index buffer, draw call sorting)
- GPU
	- Motion from Newtonian mechanics (fixed function)
	- Lighting from non directional volume cascades (3D lookups)
	- GPU Radix depth sort if required [Merrill11] [Satish09]
	- Rendering
	- Additional forces from Vector Fields\* (3D lookup)
	- Particle Curves to modulate particle attributes\* (1D lookup)

#### **Particle Attributes**

SIGGRAPH2012

Advances in Real-Time Rendering in 3D Graphics and Games Course

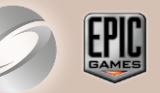

- State-full simulation [Lutz04]
	- **Allows more complex animations**
- **Stored over particle lifetime**

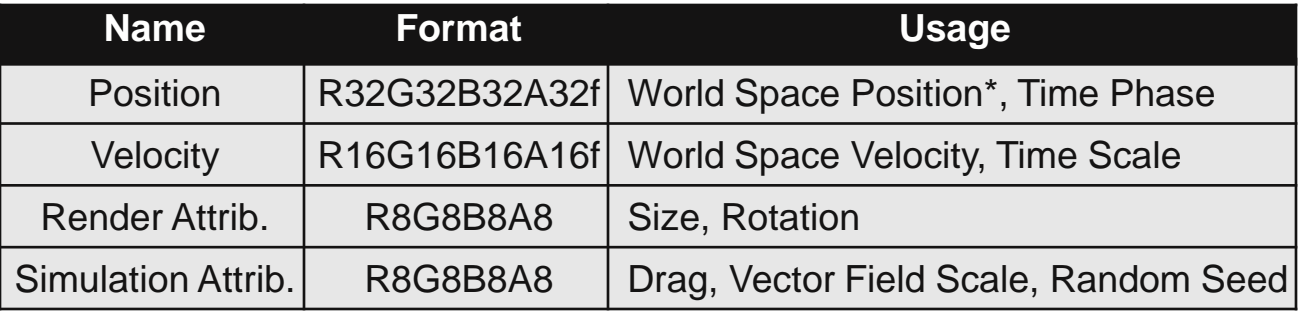

**Particle Curves: Time Phase and Scale** 

#### **Particle Curves**

### ■ Concept

- 1D Function of time
- **•** Artist driven (arbitrary complex)

#### Implementation

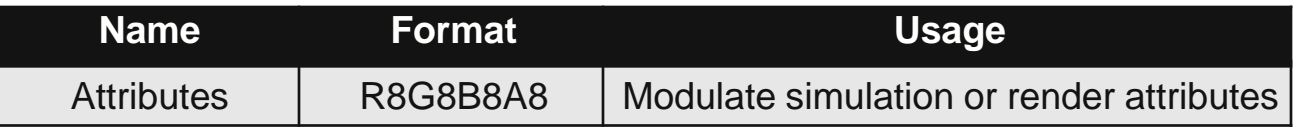

- Filtered texture lookup (Piecewise linear, equidistant)
- Sample count depends on source curve (error threshold)
- Many 1D curves packed into single 2D texture

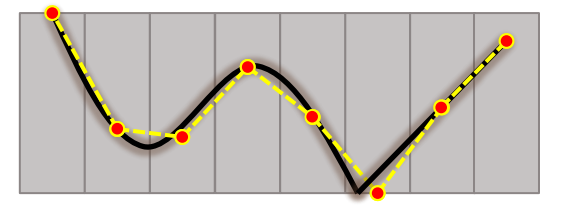

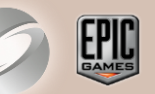

#### SIGGRAPH2012

Advances in Real-Time Rendering in 3D Graphics and Games Course

#### **Particle Vector Fields**

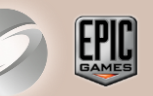

Advances in Real-Time Rendering in 3D Graphics and Games Course

- Per volume attributes
	- World to Volume matrix
	- Force scale (accumulate)
	- Velocity scale (weighted blend)
	- Affect all particle systems globally or a single system

#### **Per volume element attributes**

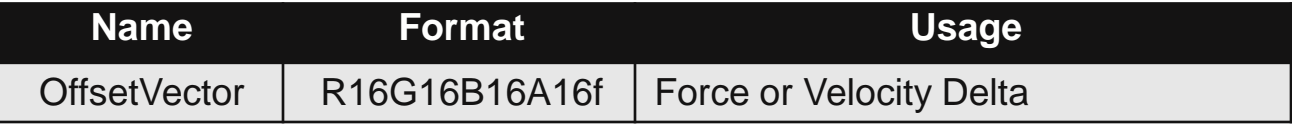

- Can be imported from Maya
- Unified interface for many kind of complex motions

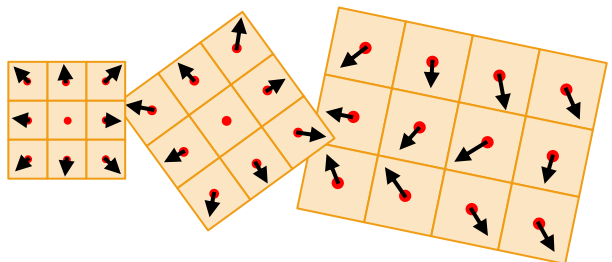

#### Shadow receiving Translucency

3D Graphics and Games Course

#### Volumetric direct and indirect lighting

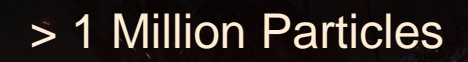

 $\mathcal{L}_\mathrm{a}$  ,  $\mathcal{L}_\mathrm{a}$  in  $\mathcal{L}_\mathrm{a}$ 

-Time Rendering in

3D Graphics and Games Course

#### **Thanks**

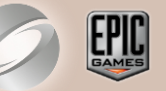

- NVIDIA, AMD
- Special thanks to Cyril Crassin and Evan Hart from NVIDIA
- Epic
	- Rendering team: Daniel Wright, Andrew Scheidecker, Nick Penwarden
	- **Exeryone that contributed to Unreal Engine 4**

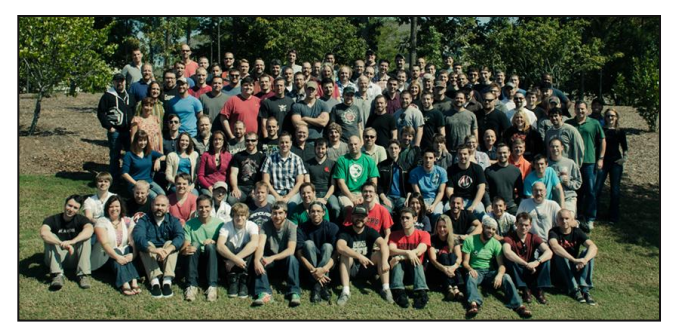

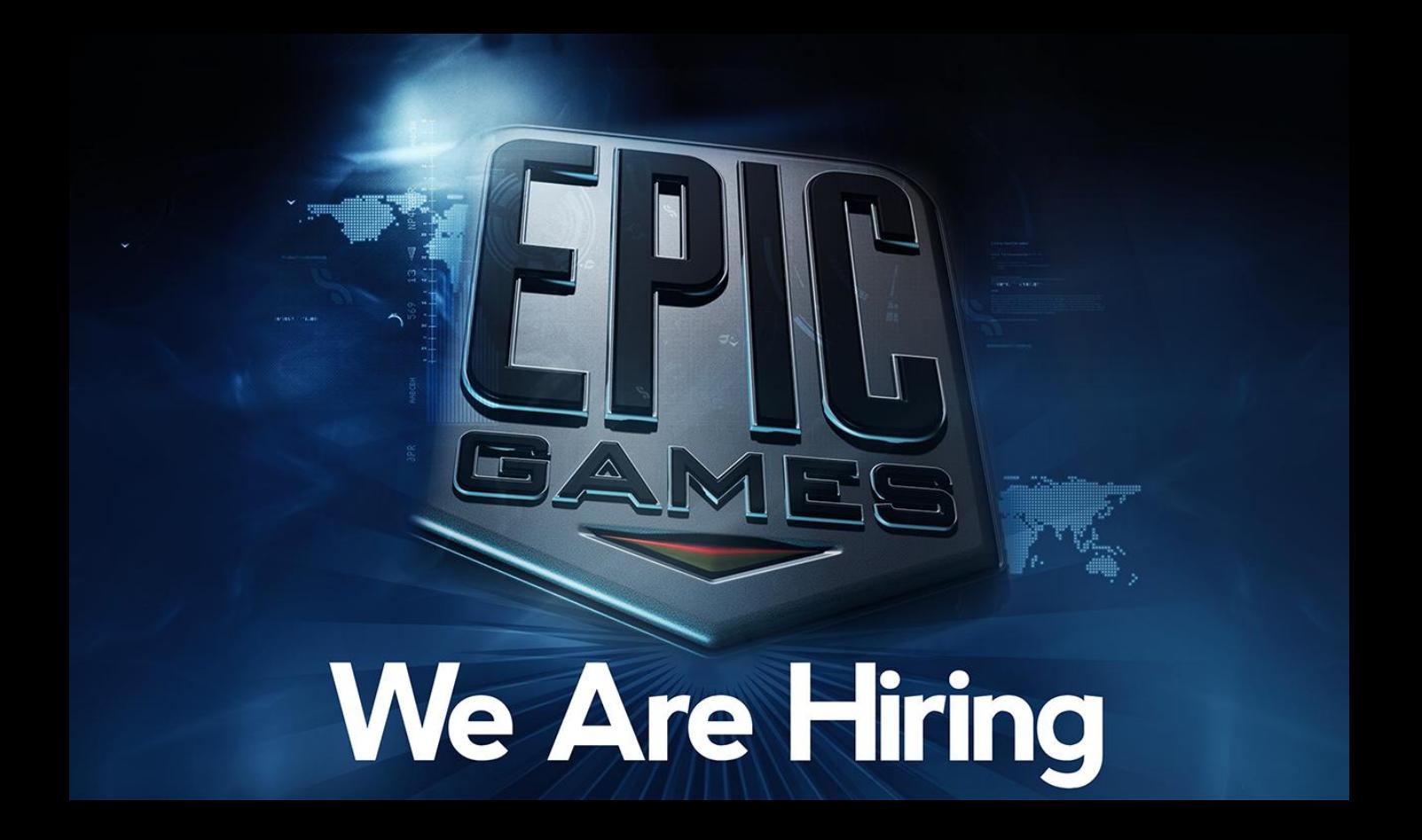

### **Epic Games is hiring**

- Work on leading game engine
	- Unreal Engine 3
	- Upcoming: Unreal Engine 4
- Ship successful games
	- Gear Of War 1-3, Infinity Blade 1-2, …
	- Upcoming: Fortnite, Infinity Blade: Dungeons
- **Target many platforms:** 
	- Xbox 360, PlayStation 3, PC DX9/11, Mobile, Mac, next gen consoles
- Main office in North Carolina

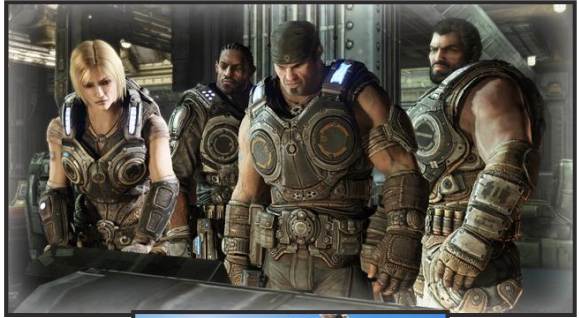

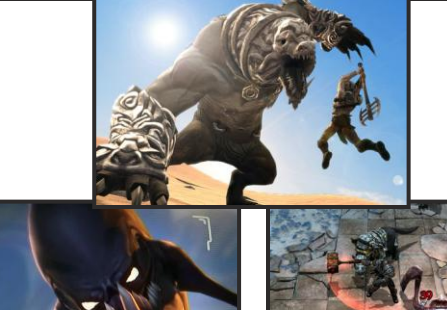

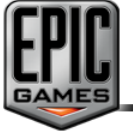

[www.EpicGames.com/jobs](http://www.epicgames.com/jobs)

#### **References 1/2**

#### **SIGGRAPH2012**

Advances in Real-Time Rendering in 3D Graphics and Games Course

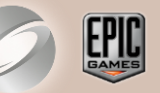

- [Crassin11] Interactive Indirect Illumination and Ambient Occlusion Using Voxel Cone Tracing Interactive Indirect Illumination Using Voxel Cone Tracing, Sep 2011 <http://research.nvidia.com/sites/default/files/publications/GIVoxels-pg2011-authors.pdf>
- **EXECT:** [Kawase04] Practical Implementation of High Dynamic Range Rendering [http://www.daionet.gr.jp/~masa/archives/GDC2004/GDC2004\\_PIoHDRR\\_SHORT\\_EN.ppt](http://www.daionet.gr.jp/~masa/archives/GDC2004/GDC2004_PIoHDRR_SHORT_EN.ppt)
- **EXECTED EXECTED EXECTED EXECTED SHADIST EXECTED SHADIST EXECTED SHADIST EXECTED** Segments Segments Segments Segments Segments Segments Segments Segments Segments Segments Segments Segments Segments Segments Segments Segme <http://liris.cnrs.fr/Documents/Liris-2476.pdf>
- **EXAGEBRING INCOCO EXAGEDE Space Ambient Occlusion** ShaderX7 - Advanced Rendering Techniques
- **•** [Sainz08] Image-Space Horizon-Based Ambient Occlusion <http://www.nvidia.com/object/siggraph-2008-HBAO.html>
- **•** [Tabellion08] Practical Global Illumination with Irradiance Caching [http://cgg.mff.cuni.cz/~jaroslav/papers/2008-irradiance\\_caching\\_class/10-EricSlides.pdf](http://cgg.mff.cuni.cz/~jaroslav/papers/2008-irradiance_caching_class/10-EricSlides.pdf)
- **T** [Toksvig05] Mipmapping normal maps. Journal of Graphics Tools 10, 3, 65–71 [ftp://download.nvidia.com/developer/Papers/Mipmapping\\_Normal\\_Maps.pdf](ftp://download.nvidia.com/developer/Papers/Mipmapping_Normal_Maps.pdf)
- [Bruneton11] A Survey of Non-linear Pre-filtering Methods for Efficient and Accurate Surface Shading <http://hal.inria.fr/docs/00/58/99/40/PDF/article.pdf>
- **EXEDENT MCKESSON 121 Gaussian Specular from Learning Modern 3D Graphics Programming** [http://www.arcsynthesis.org/gltut/Illumination/Tut11%20Gaussian.html](http://www.arcsynthesis.org/gltut/Illumination/Tut11 Gaussian.html) [http://arcsynthesis.org/gltut/Illumination/Tut11%20On%20Performance.html](http://arcsynthesis.org/gltut/Illumination/Tut11 On Performance.html)
- **•** [Scheuermann07] Efficient Histogram Generation Using Scattering on GPUs [http://developer.amd.com/gpu\\_assets/GPUHistogramGeneration\\_I3D07.pdf](http://developer.amd.com/gpu_assets/GPUHistogramGeneration_I3D07.pdf)

#### **References 2/2**

SIGGRAPH2012

Advances in Real-Time Rendering in 3D Graphics and Games Course

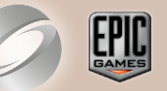

- [Gobbetti05] Far Voxels: A Multiresolution Framework for Interactive Rendering of Huge Complex 3D Models on Commodity Graphics Platforms [http://www.crs4.it/vic/cgi-bin/bib-page.cgi?id='Gobbetti:2005:FV'](http://www.crs4.it/vic/cgi-bin/bib-page.cgi?id=)
- [Mittring11] The Technology Behind the DirectX 11 Unreal Engine "Samaritan" Demo [http://udn.epicgames.com/Three/rsrc/Three/DirectX11Rendering/MartinM\\_GDC11\\_DX11\\_presentation.pdf](http://udn.epicgames.com/Three/rsrc/Three/DirectX11Rendering/MartinM_GDC11_DX11_presentation.pdf)
- **EXECUTE:** ILutz041 Building a Million-Particle System [http://www.gamasutra.com/view/feature/130535/building\\_a\\_millionparticle\\_system.php?page=1](http://www.gamasutra.com/view/feature/130535/building_a_millionparticle_system.php?page=1)
- **•** [Lutz11] Everything about Particle Effects [http://www.2ld.de/gdc2007](http://www.2ld.de/gdc2007/)
- [McTaggart04] Half-Life®2 / Valve Source™ Shading [http://www2.ati.com/developer/gdc/D3DTutorial10\\_Half-Life2\\_Shading.pdf](http://www2.ati.com/developer/gdc/D3DTutorial10_Half-Life2_Shading.pdf)
- **• [Merrill11] High Performance and Scalable Radix Sorting** Parallel Processing Letters, vol. 21, no. 2, 2011, pp. 245-272 <https://sites.google.com/site/duanemerrill/awards-publications>
- **•** [Satish09] Designing Efficient Sorting Algorithms for Manycore GPUs IPDPS '09: Proceedings of the 2009 IEEE International Symposium on Parallel & Distributed Processing, 2009 <http://mgarland.org/files/papers/gpusort-ipdps09.pdf>
- [Jensen02] A Practical Guide to Global Illumination using Photon Mapping Siggraph 2002 <http://www.cs.princeton.edu/courses/archive/fall02/cs526/papers/course43sig02.pdf>
- [Groeller05] A Simple and Flexible Volume Rendering Framework for Graphics-Hardware based Raycasting <http://cumbia.informatik.uni-stuttgart.de/ger/research/pub/pub2005/vg2005-stegmaier.pdf>

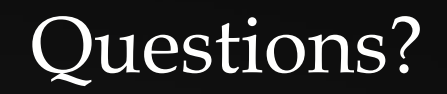

### -Time Rendering in **Bonus slides**

Advances in Real-Time Rendering in 3D Graphics and Games Course

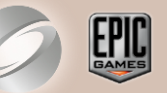

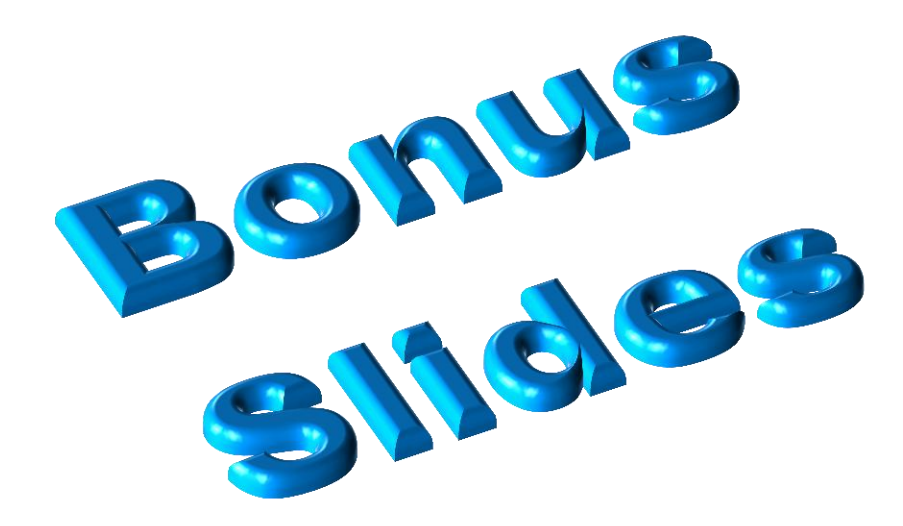

#### **Bloom 1/2** [Kawase04]

3D Graphics and Games Course

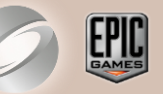

- Goal: Large, high quality, efficient
- Down sample:
	- A = downsample2(FullRes)
	- $B = downsample2(A)$
	- $C = downsample2(B)$
	- $D = downsample2(C)$
	- $E = downsample2(D)$
- Blur during downsample avoids aliasing

Without blur (1sample):

With blur (4 samples):

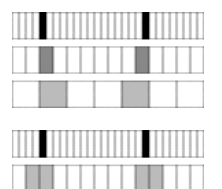

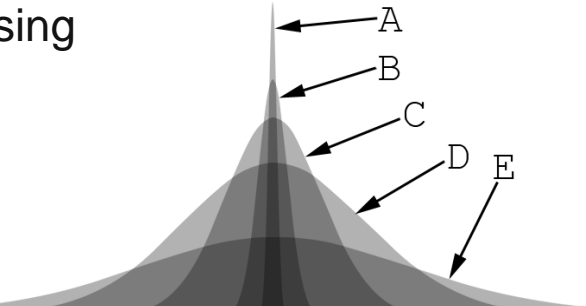

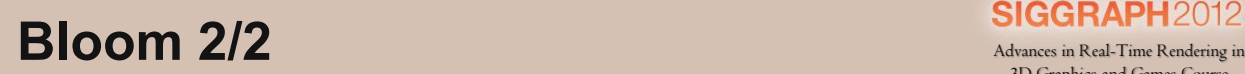

3D Graphics and Games Course

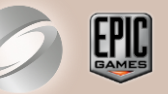

■ Recombine (with increasing resolution):

 $E' = blur(E,b5)$  $D' = blur(D, b4) + E'$  $C' = blur(C, b3)+D'$  $B' = blur(B,b2)+C'$  $A' = blur(A, b1) + B'$ 

- Blurring while up sampling
	- Improves quality
	- Barely affects blur radius

 $blur(blur(X,a),b) \sim = blur(X, max(a, b))$ 

**Combine with dirt texture** 

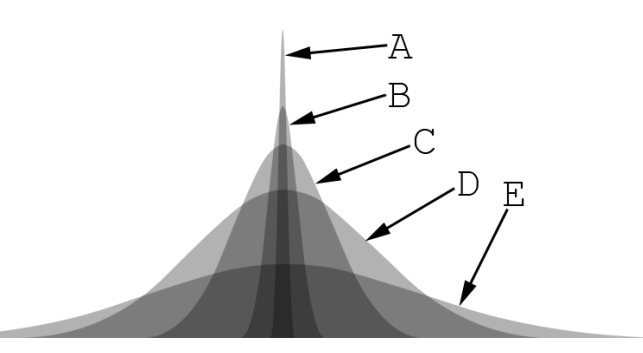

# **Bloom Example**<br>Advances in Real-Time Rendering in **SIGGRAPH**2012

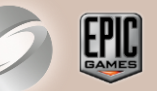

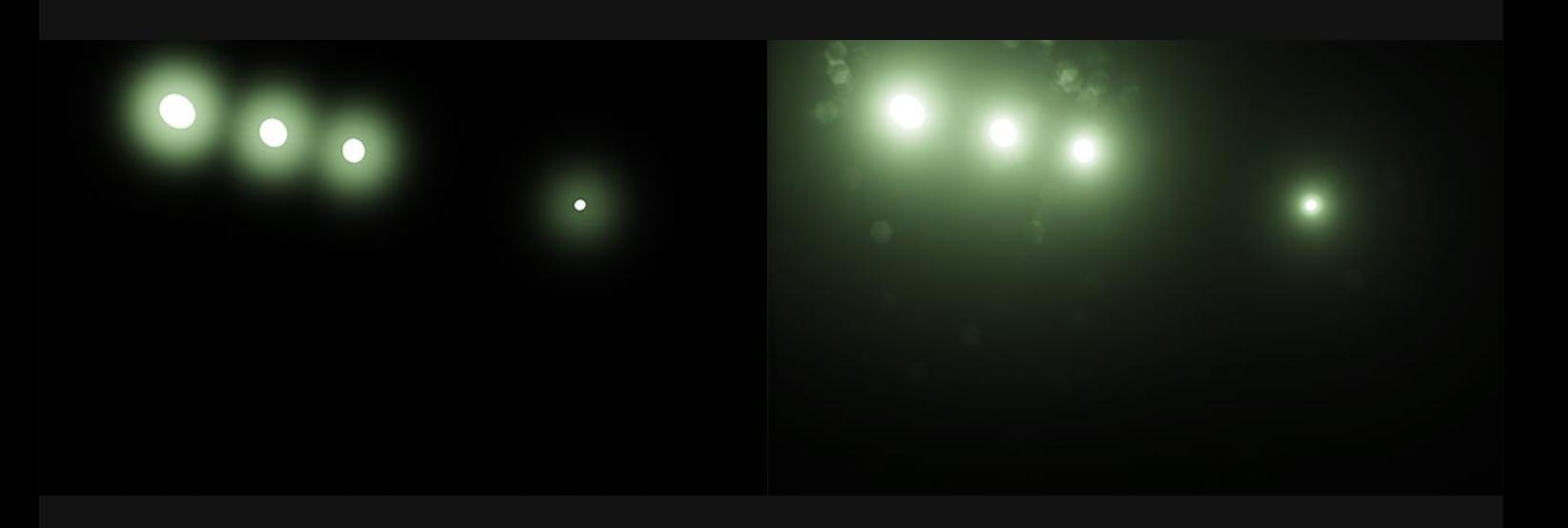

#### Bloom with single Gaussian Bloom with 5 Gaussians and Dirt

### Advances in Real-Time Rendering in **GBuffer Blur 1/2**

- Smart blur:
	- Average of 5 pixels
	- **Weighted by normal**
	- Weighted by depth difference
- Applications:
	- Reduce aliasing of specular materials (noticeable in motion)
	- **Reduce high frequency dither artifacts in Ambient Occlusion**
	- Can increase performance of with IBL or Voxel Lighting

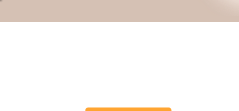

3D Graphics and Games Course

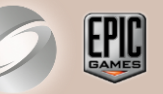

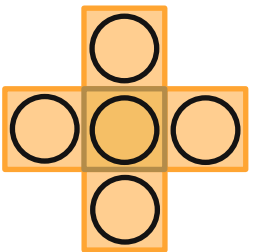

#### GBuffer Blur 2/2

3D Graphics and Games Course

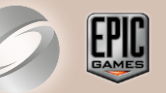

- Using Gather() where possible (Depth, AO)
- Output: SpecularPower, Normal, AmbientOcclusion
- Reduce Specular Power [Toksvig05] [Bruneton11]

```
L = saturate(length(SumNormal) * 1.002)
SpecularPower *= L / (L + SpecularPower * (1 - L))
```
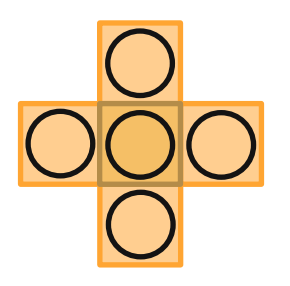

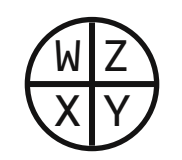

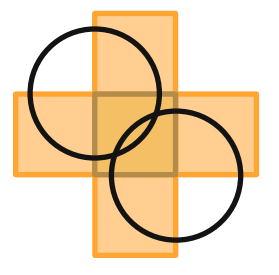

Kernel using 5 samples single Gather Kernel using 2 Gather

#### without GBuffer Blur

Advances in Real-Time Rendering in 3D Graphics and Games Course

with GBuffer Blur

#### **SSS Material Example**

#### SIGGRAPH2012

Advances in Real-Time Rendering in 3D Graphics and Games Course

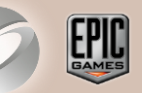

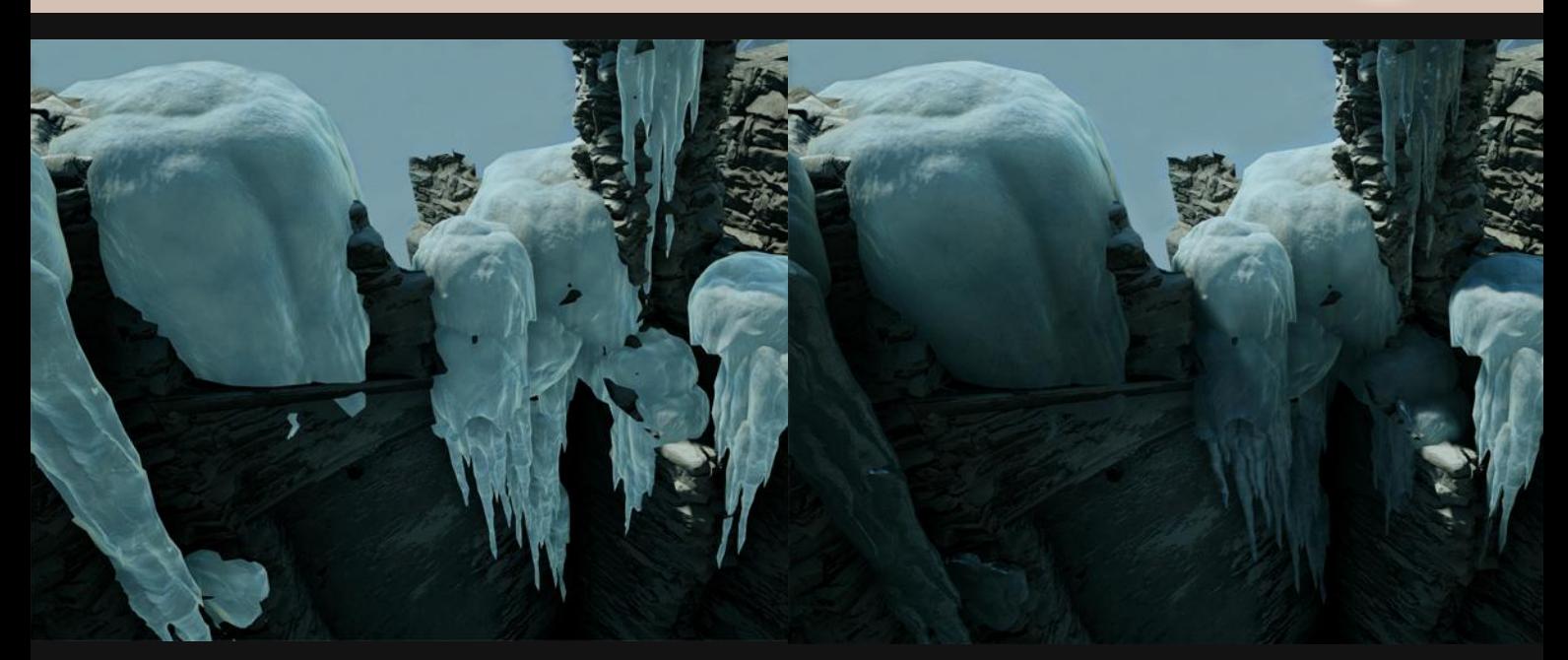

#### unshadowed shadowed shadowed

### Auxiliary to the graph

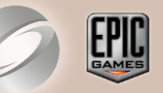

- **Post Process Volume:** 
	- **Linearly blends Post process properties**
	- Priority depending on camera position
	- Soft transitions with Blend Radius
	- Weight can be controlled remotely
- Render Target Pool:
	- Allocation on demand, reference counting
	- Deferred release
	- Tools to look at intermediate Buffers

#### **Voxel Lighting Examples 3/5**

SIGGRAPH2012

Advances in Real-Time Rendering in 3D Graphics and Games Course

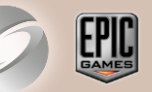

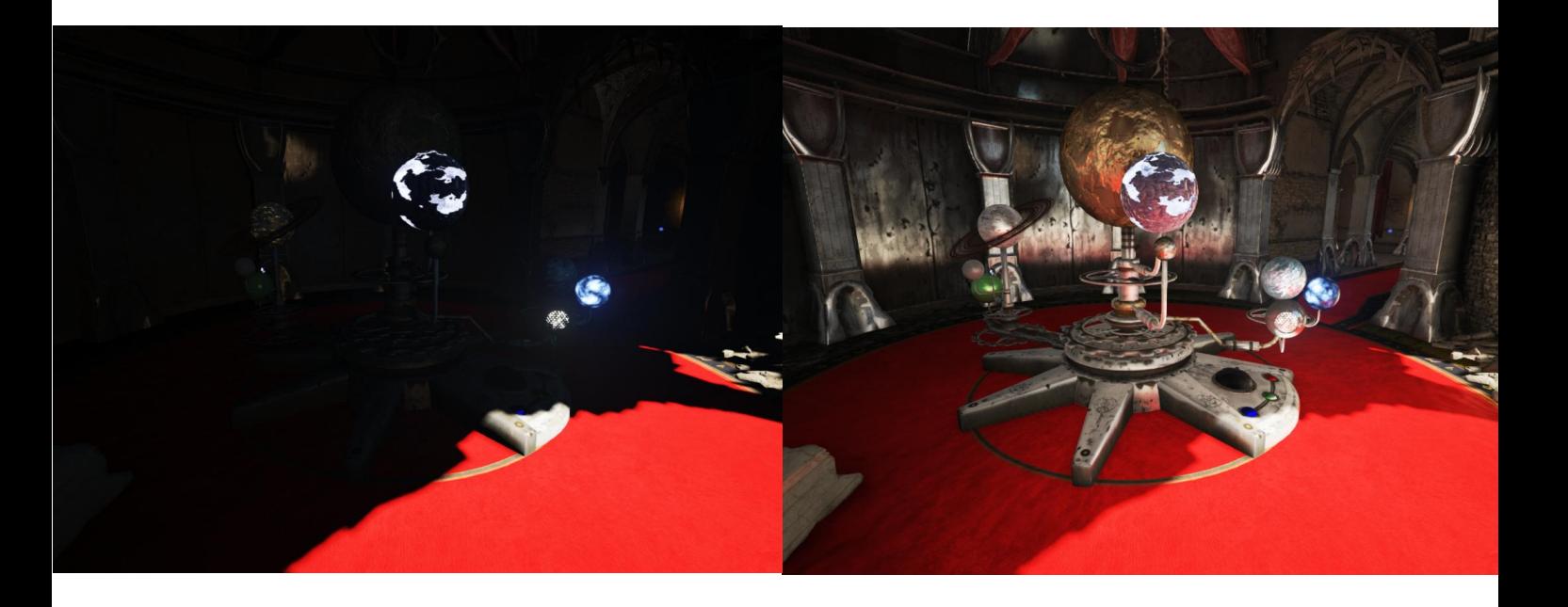

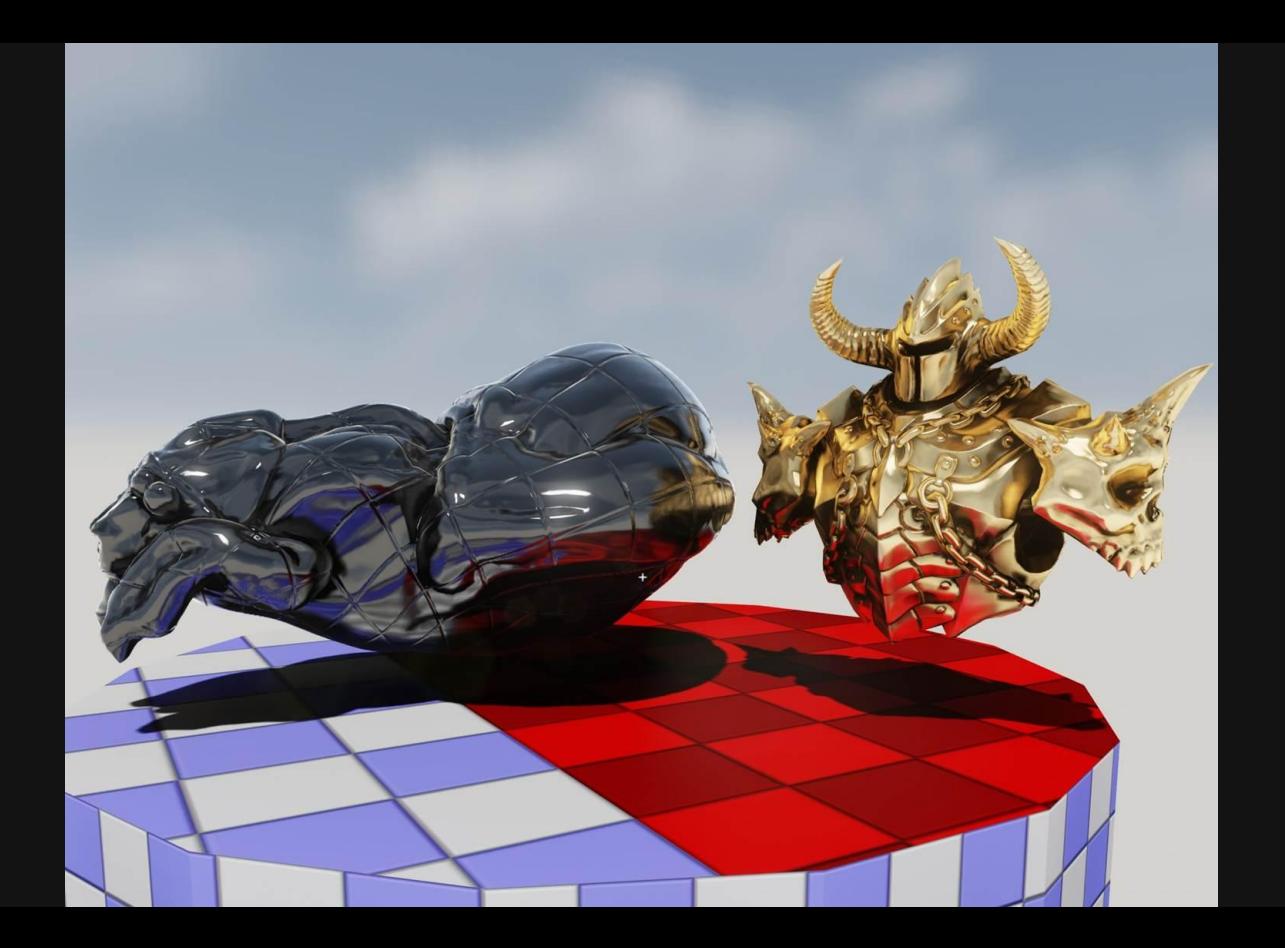

#### **Voxel Lighting Examples 5/5**

SIGGRAPH2012

Advances in Real -Time Rendering in 3D Graphics and Games Course

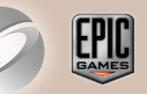

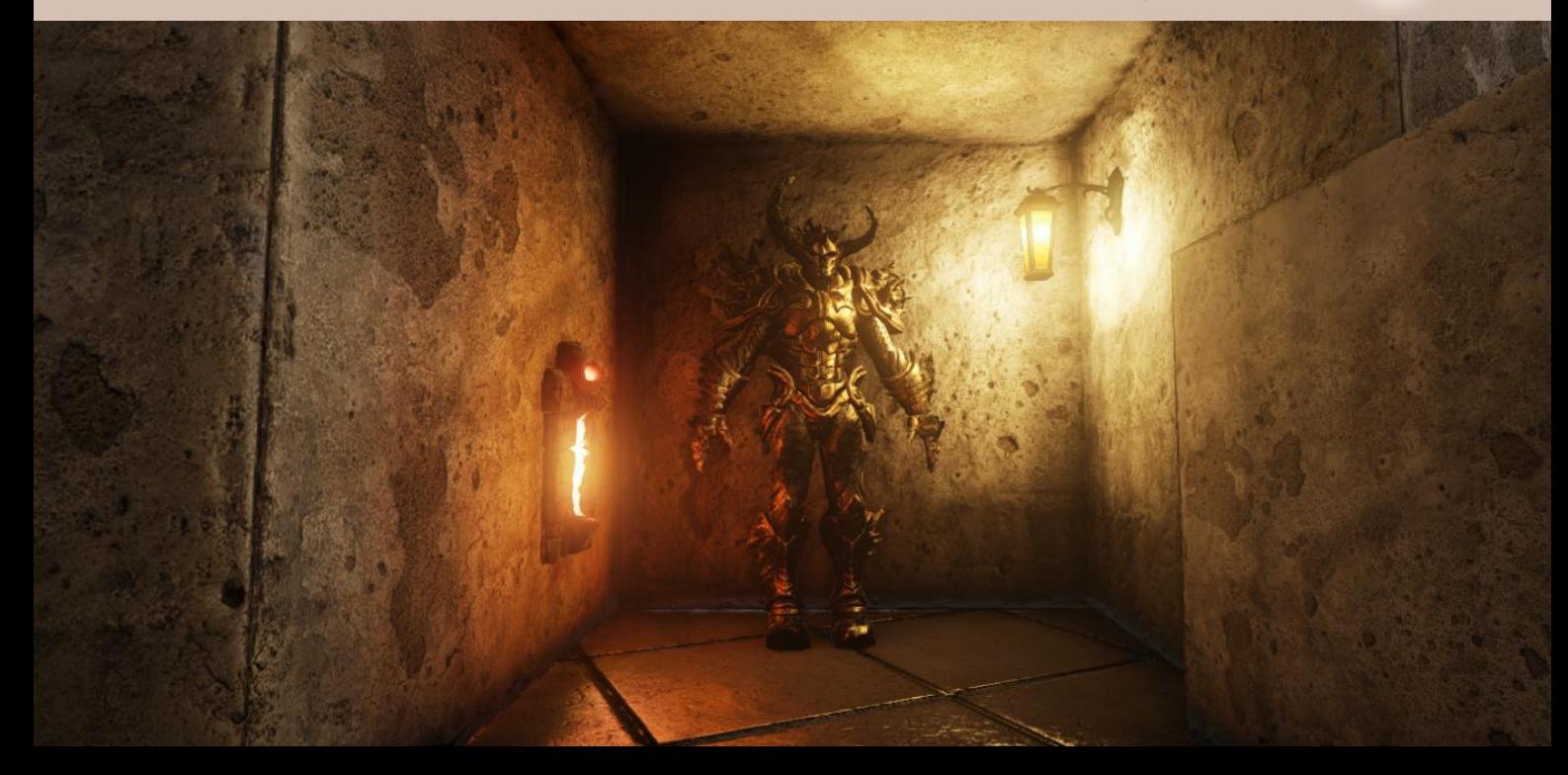